## Técnicas Computacionais em Probabilidade e Estatística I

### Aula VII

#### Chang Chiann

 MAE 5704- IME/USP 1º Sem/2008

## **Análise Exploratória e AjustesRobustos em ANOVA**

#### **Objetivo**

**Modelos ANOVA: Efeitos Fixos (e Aleatórios)**

**Ajustes Clássicos e Modelos Robustos**

**Análises de Diagnóstico**

**Estudos de Simulação/Testes de Aleatorização**

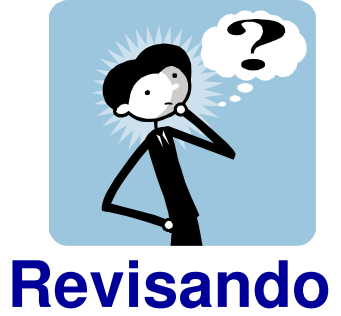

## ANOVAModelos de Efeitos Fixos

- Experimento Completamente Aleatorizado com 1 Fator
- Experimento Aleatprizado em Blocos Completos(Exp. Com Duas Entradas)
- Experimentos Fatoriais

## Exemplo

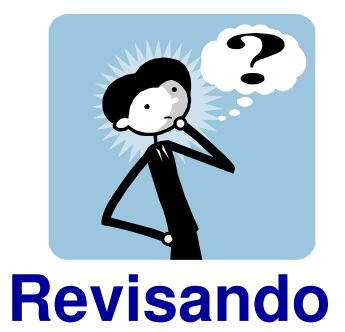

#### **Dados: Medidas de clorofila a**

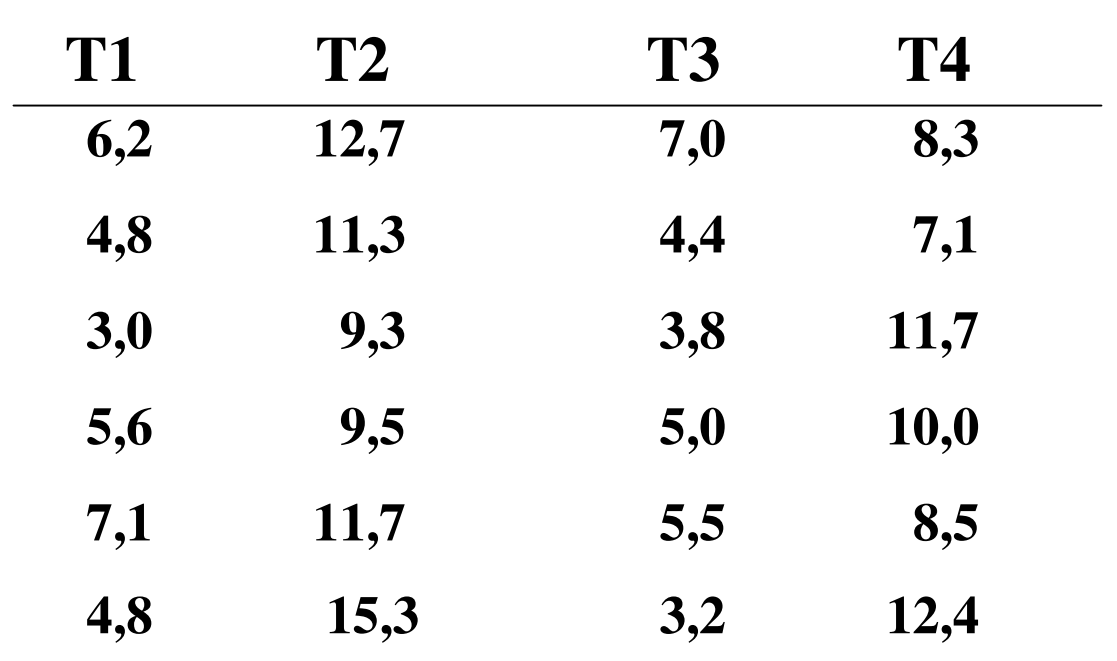

#### Box-Plot para clotrofila a

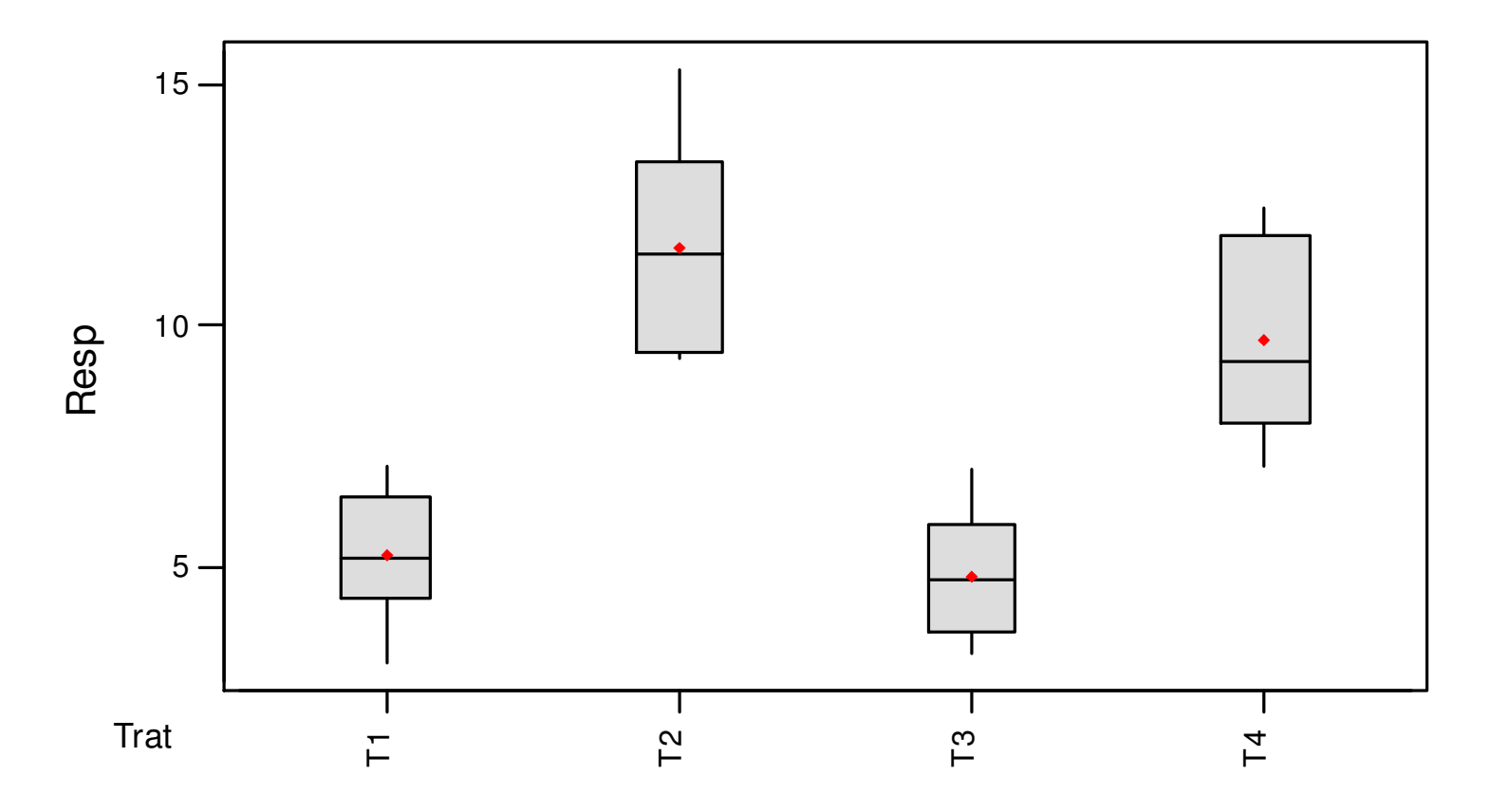

Dados bem comportados!

### Delineamento CompletamenteAleatorizado - DCA

**Amostra**

População

- **Normalidade**

- **Independência**

- **Variância constante**

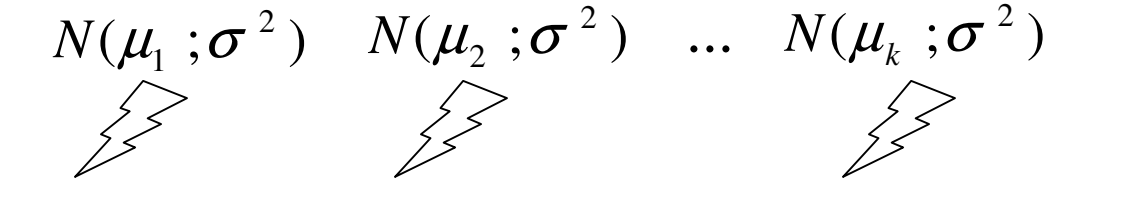

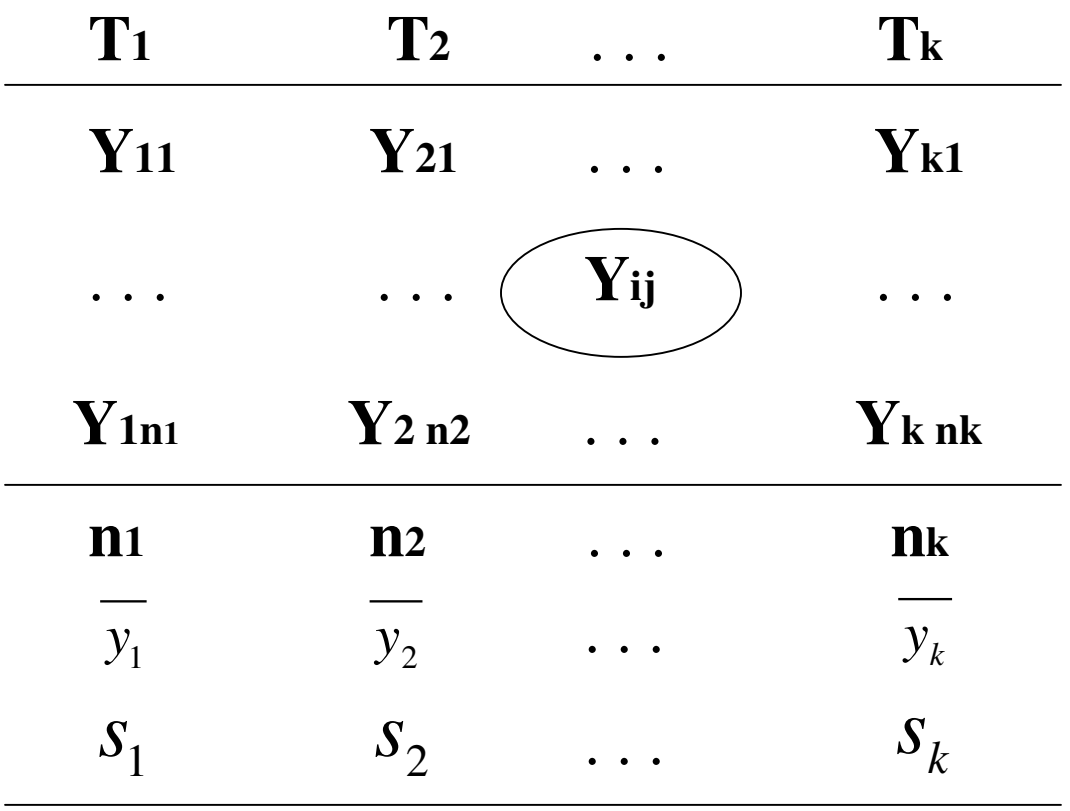

### Modelo Estrutural e Distribucional

$$
\mathcal{Y}_{ij} = \mu_j + \mathcal{E}_{ij}
$$
  
\n
$$
\mathcal{E}_{\text{componente fixo}}
$$

$$
\mathcal{E}_{ij} \sim N(0; \sigma^2)
$$

**componente aleatório**

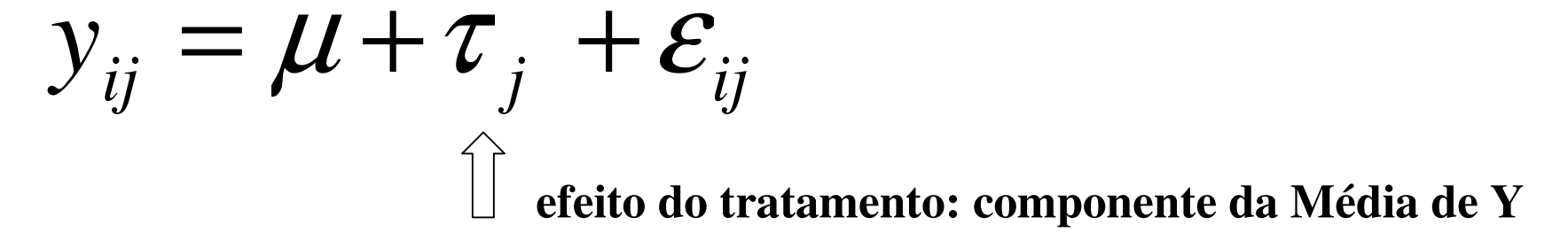

$$
E(y_{ij}) = \mu_j = \mu + \tau_j
$$

(k+1) parâmetros definem o valor esperado de *y*:  $\boldsymbol{\mu}, \boldsymbol{\tau}_1, \boldsymbol{\tau}_2, \; ... , \boldsymbol{\tau}_k$  $\mathbf{A}$ ⇒ *Restrições de Identificabilidade dos Parâmetros* 0∑1==*k jj*  $\tau$ 

#### Modelo Estrutural / Estimadores

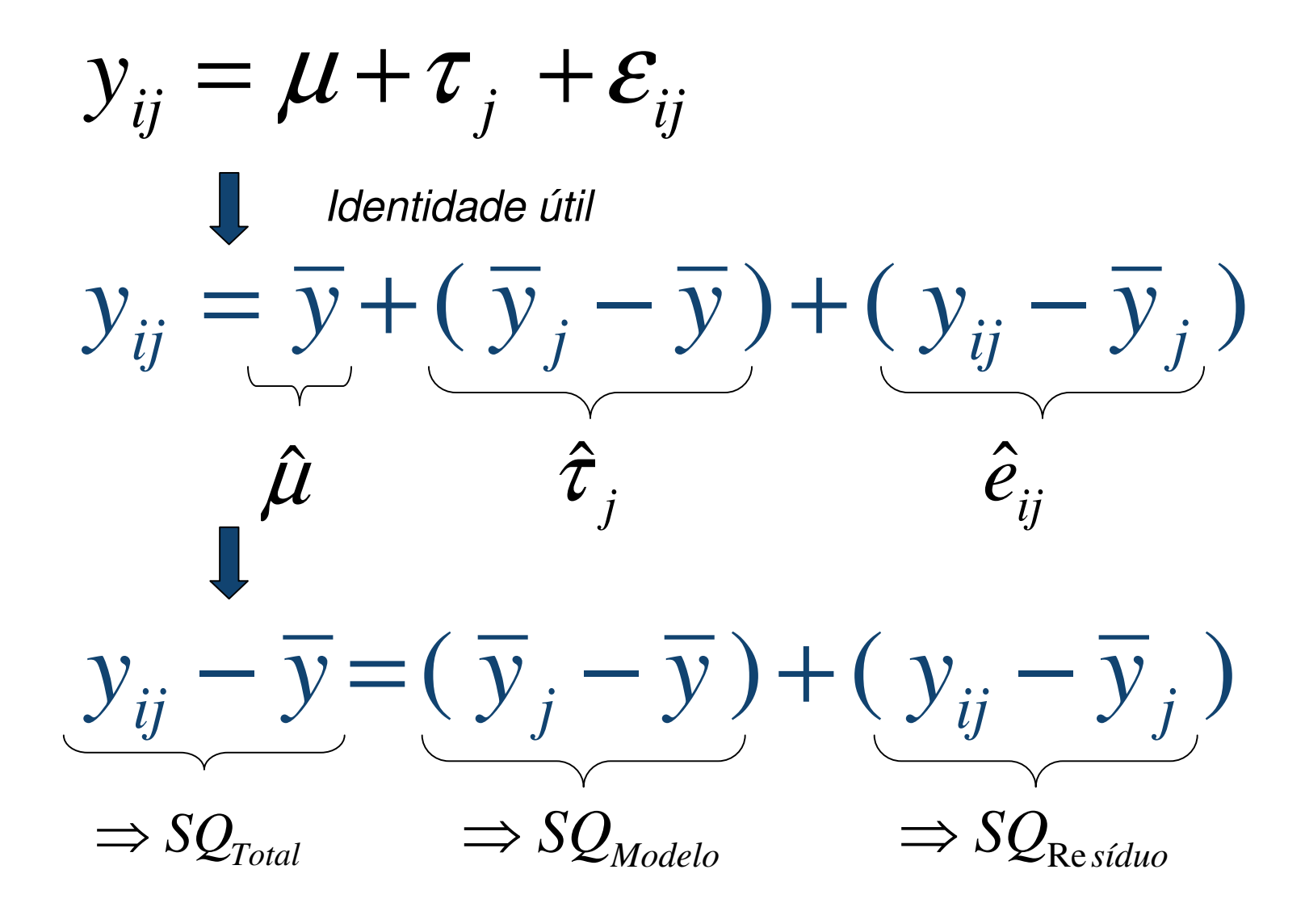

### Fontes de Variação

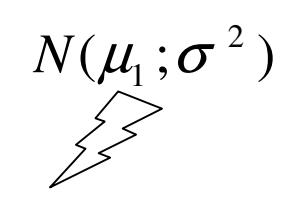

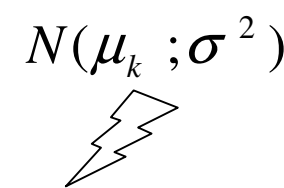

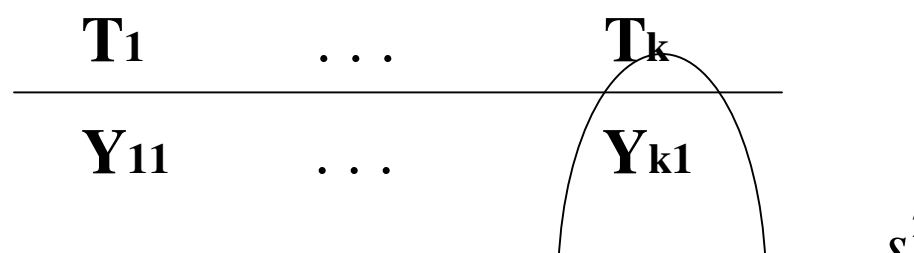

. . . . . . . . .

**Variância DENTRO**

$$
s_j^2 = \frac{\sum (y_{ij} - \overline{y}_j)^2}{n_j - 1} \quad j = 1, ..., k
$$

| $Y_{1n1}$        | ... | $Y_{k n k}$      |                                                                    |            |
|------------------|-----|------------------|--------------------------------------------------------------------|------------|
| n1               | ... | $n_k$            |                                                                    |            |
| $\overline{y_1}$ | ... | $\overline{y_k}$ | $s_r^2 = \frac{\sum n_j (\overline{y}_j - \overline{y})^2}{k - 1}$ | Var. ENTER |
| $s_1$            | ... | $s_k$            |                                                                    |            |

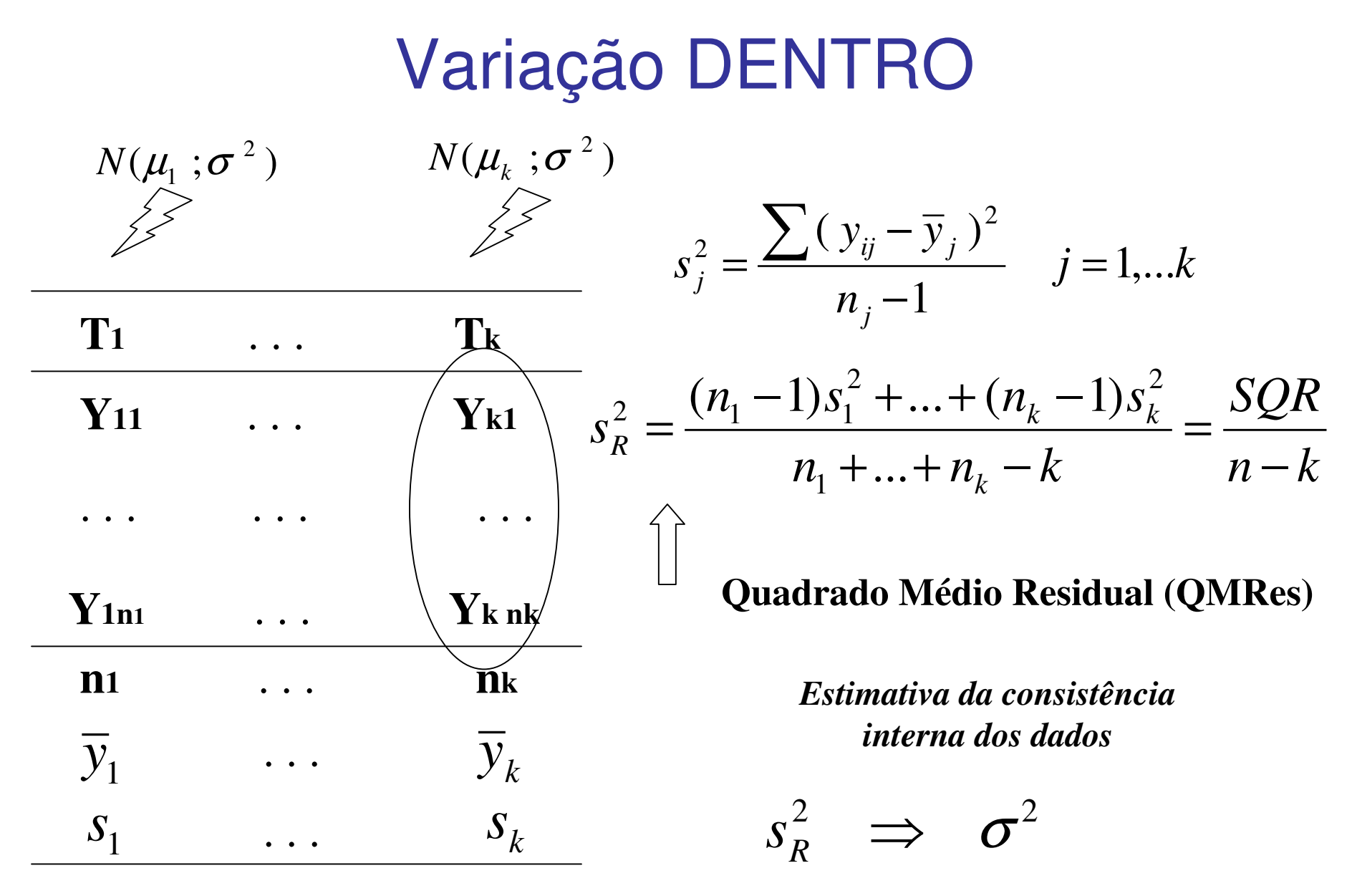

 $E(QM \text{ Re } s) = \sigma^2$ 

## Variação ENTRE

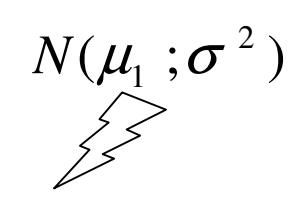

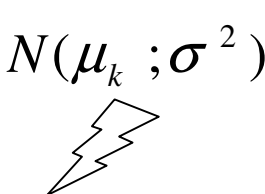

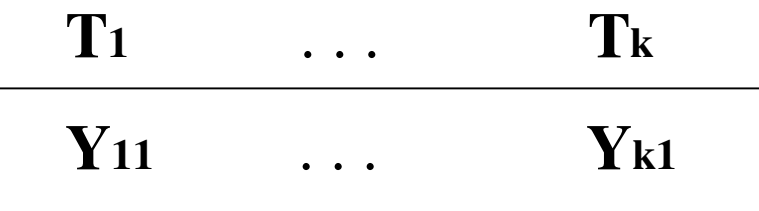

. . . . . . . . .

$$
s_T^2 = \frac{\sum n_j (\overline{y}_j - \overline{y})^2}{k - 1}
$$

**QMModelo**

#### **Sob H e Balanceamento**

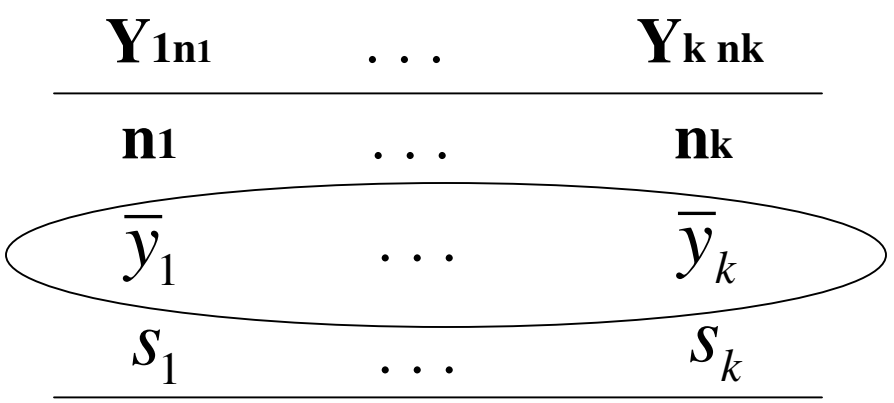

k amostras aleatórias de tamanho n da Normal  $N(\mu\ ;\sigma^{\ 2})$ 

*Lembra-se da distribuição amostral da média ?*

## Variação ENTRE

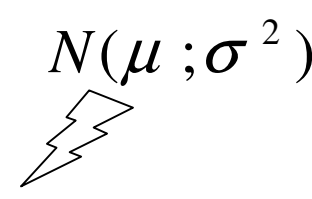

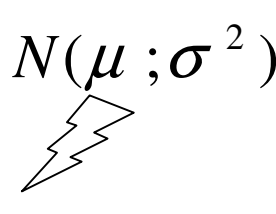

**Sob H**

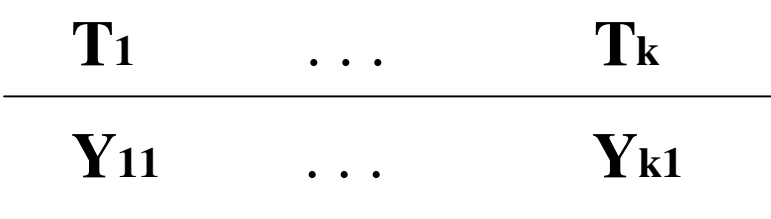

. . . . . . . . .

$$
\frac{\sum (\overline{y}_j - \overline{y})^2}{k-1} \Rightarrow \frac{\sigma^2}{n}
$$

$$
s_T^2 = \frac{\sum n (\overline{y}_j - \overline{y})^2}{k-1} \Rightarrow \sigma^2
$$

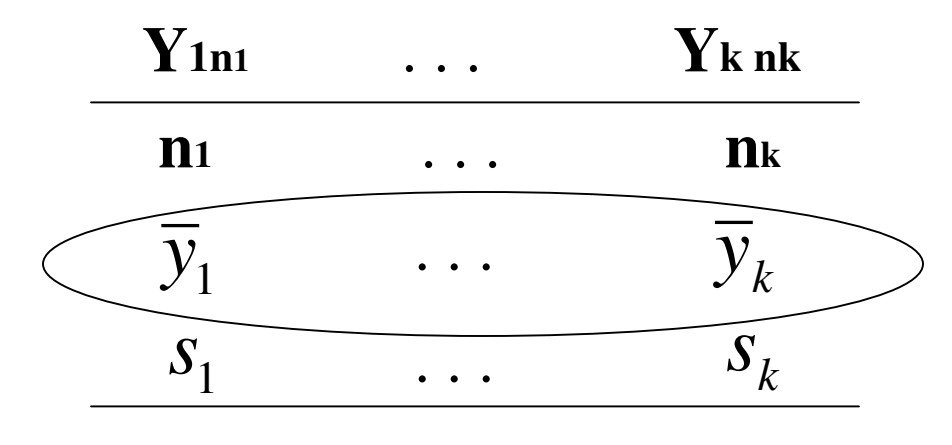

$$
E(QME) = E(QMTr) = \sigma^2
$$

$$
s_T^2 \Rightarrow \sigma^2 \qquad \text{Sob H}
$$
  

$$
s_R^2 \Rightarrow \sigma^2 \qquad \qquad s_T^2 \equiv s_R^2
$$

$$
ANOVA
$$
\n
$$
\implies Y_{ij} \sim N(\mu_j; \sigma^2)
$$
\n
$$
\begin{cases}\n\text{H:} \quad \mu_1 = \mu_2 = ... = \mu_k = \mu \\
\text{A: existe pelo menos uma diferença} \\
\text{Sob H} \Rightarrow \text{ duas estimativas de} \quad \sigma^2\n\end{cases}\n\begin{cases}\n\text{Quadrado Médio de} \\
\text{Tratamento} \\
\text{Quadrado Médio} \\
\text{Residual} \\
\text{Residual}\n\end{cases}\nS_R^2
$$
\n
$$
\mathbf{F} = \frac{s_T^2}{s_R^2} \qquad \text{Qual o comportamento de F?}
$$

Sob H: Retirar amostras de tamanho n da mesma Normal ⇒ útil em estudos de simulação

## Tabela de ANOVA

$$
\mathbf{H}: \boldsymbol{\mu}_1 = \boldsymbol{\mu}_2 = \ldots = \boldsymbol{\mu}_k = \boldsymbol{\mu}
$$

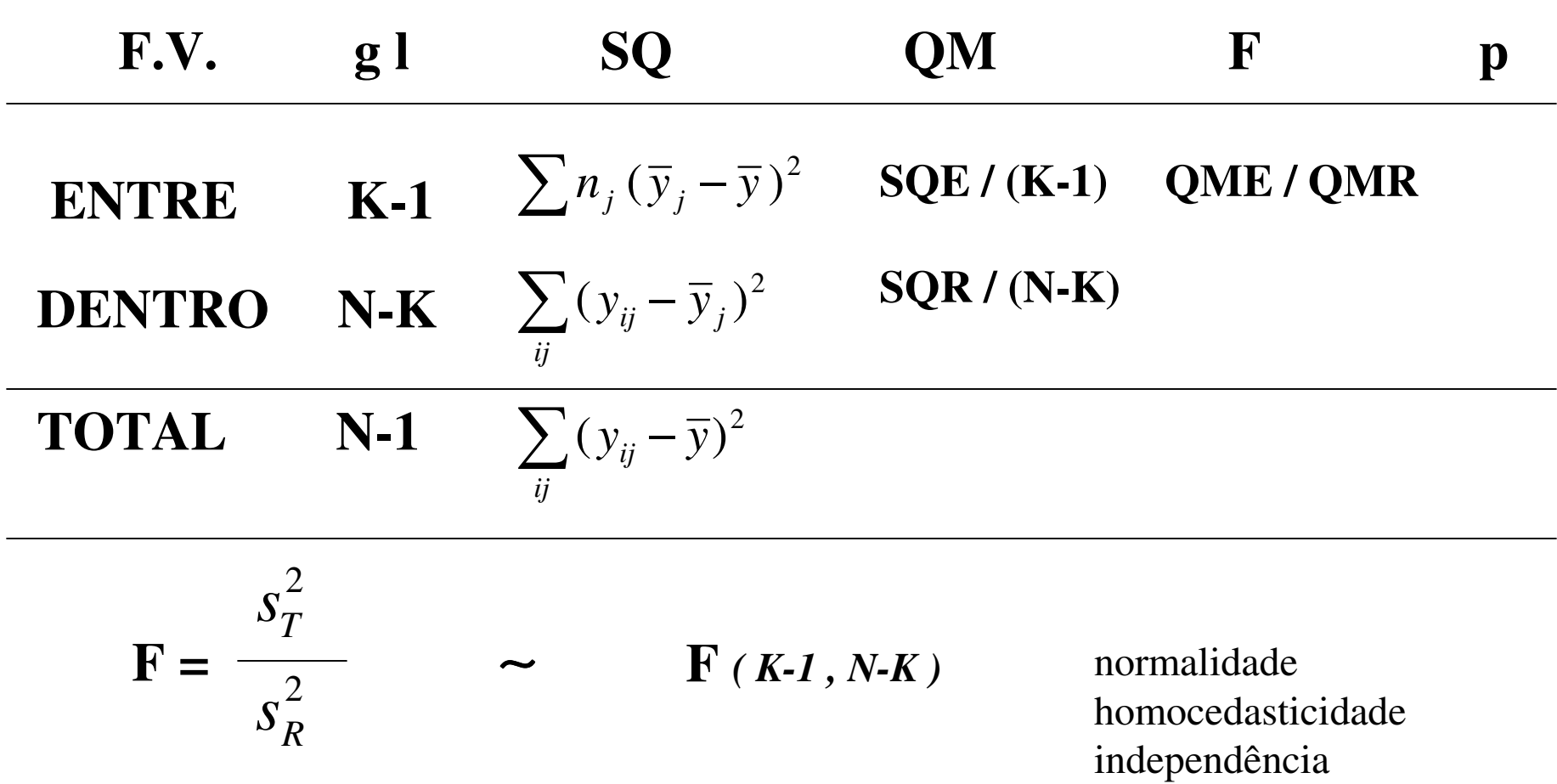

#### Tabela de ANOVA

$$
H: \mu_1 = \mu_2 = \dots = \mu_k = \mu \iff \tau_1 = \tau_2 = \dots = \tau_k = 0
$$

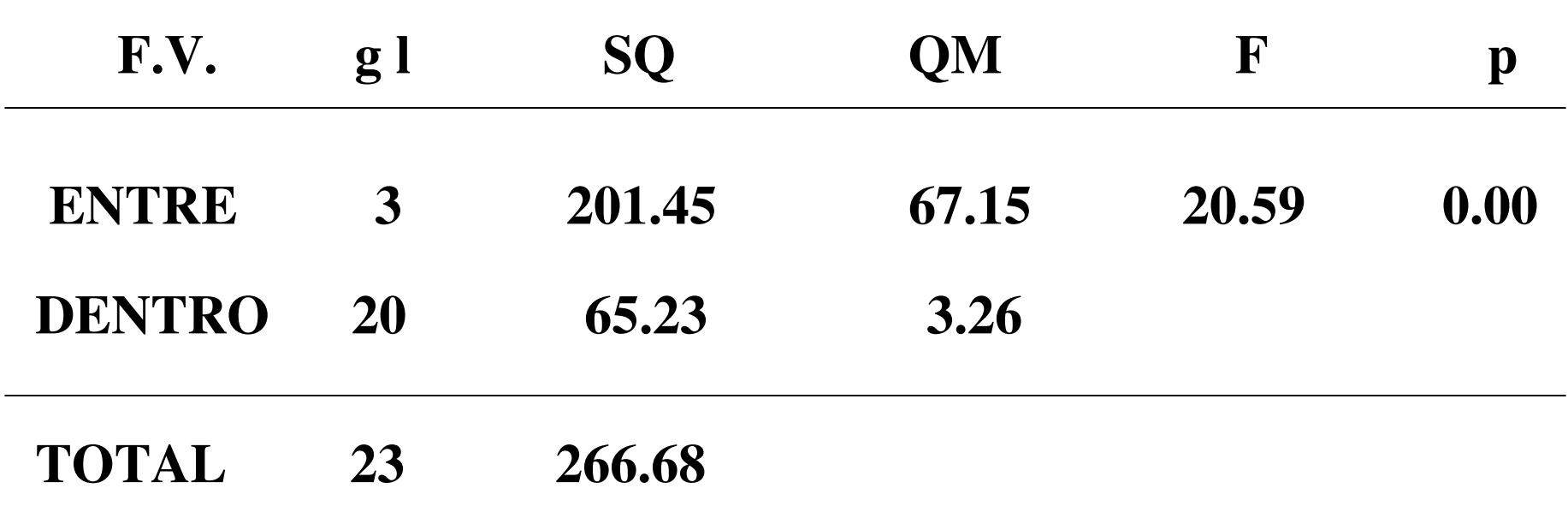

Conclusão da análise? (Descritiva e Inferencial)

## Diagnóstico

 $\Rightarrow$  Checar as suposições do modelo  $\Rightarrow$  Identificar pontos "aberrantes"

$$
y_{ij} = \mu_j + \varepsilon_{ij} \qquad \varepsilon_{ij} \sim N(0; \sigma^2)
$$

- Normalidade
- Variância constante ( homocedasticidade )
- Independência

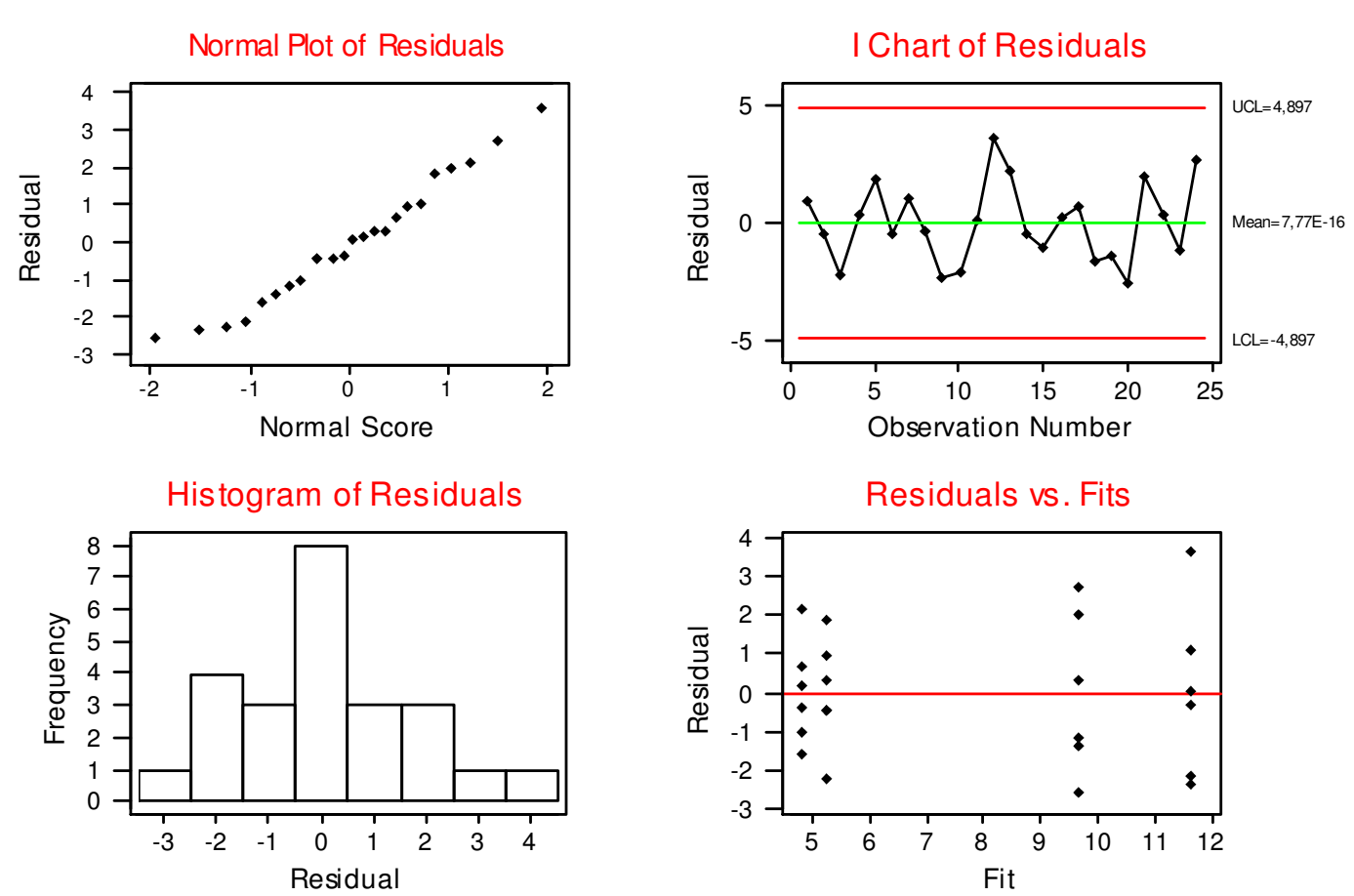

#### Residual Model Diagnostics

⇒ Outros procedimentos de diagnóstico:

Verificar a existência de pontos Aberrantes, de Alavanca e Influentes

#### **Medidas de DiagnósticoModelo Clássico**

 $\Rightarrow$   $Y_{n\times 1} = X_{n\times p}\beta_{p\times 1} + \varepsilon_{n\times 1}$   $\Rightarrow$   $\hat{Y} = X\hat{\beta} = X(XX)^{-1}X'Y = HY$  $\mathcal{L}_{\mathcal{X}}$  =  $\Lambda_{n\times n}$  $\mathcal{P}_{n\times 1}$  +  $\mathcal{C}_{n\times 1}$  =  $\mathcal{C}_{n\times 1}$  =  $\Lambda$  =  $\Lambda$   $\mathcal{P}$  =  $\Lambda$   $(\Lambda \Lambda)$  $\hat{Y}_1 = X_{n \times p} \beta_{p \times 1} + \varepsilon_{n \times 1} \qquad \Rightarrow \qquad \hat{Y} = X \hat{\beta} = X (X X)^{-1}$ ˆ $\hat{Y} = X \hat{\beta}$  $\beta_{N}$ + $\varepsilon_{N}$   $\Rightarrow$   $Y = X \beta$ 

**Identificação de pontos de alavanca (alto** *leverage***)**:

$$
\hat{y}_j = \sum_{j=1}^n x_j'(XX)^{-1}x_j y_j \qquad \Rightarrow \qquad \hat{y}_j = h_{jj} y_j + (1 - h_{jj})X_j' \hat{\beta}_{(j)}
$$
\nalavanca do valor ajustado

\n
$$
\begin{pmatrix} h_{jj} > 2p_{/n} \\ n \end{pmatrix}
$$

**Identificação de pontos aberrantes:** 

$$
t_j^* = \frac{\hat{\mathcal{E}}_j}{s_{(j)}(1 - h_{jj})^{1/2}} \quad \sim t_{n-p-1}
$$
resíduo studentizado (deletado)

**Identificação de pontos influentes (Cook):** 

$$
D_j = \frac{\left(\hat{\beta} - \hat{\beta}_{(j)}\right)' X' X \left(\hat{\beta} - \hat{\beta}_{(j)}\right)}{p s^2} > F_{p,(n-p-1)}(1-\alpha)
$$

## Delineamento Aleatorizado em Blocos Completos

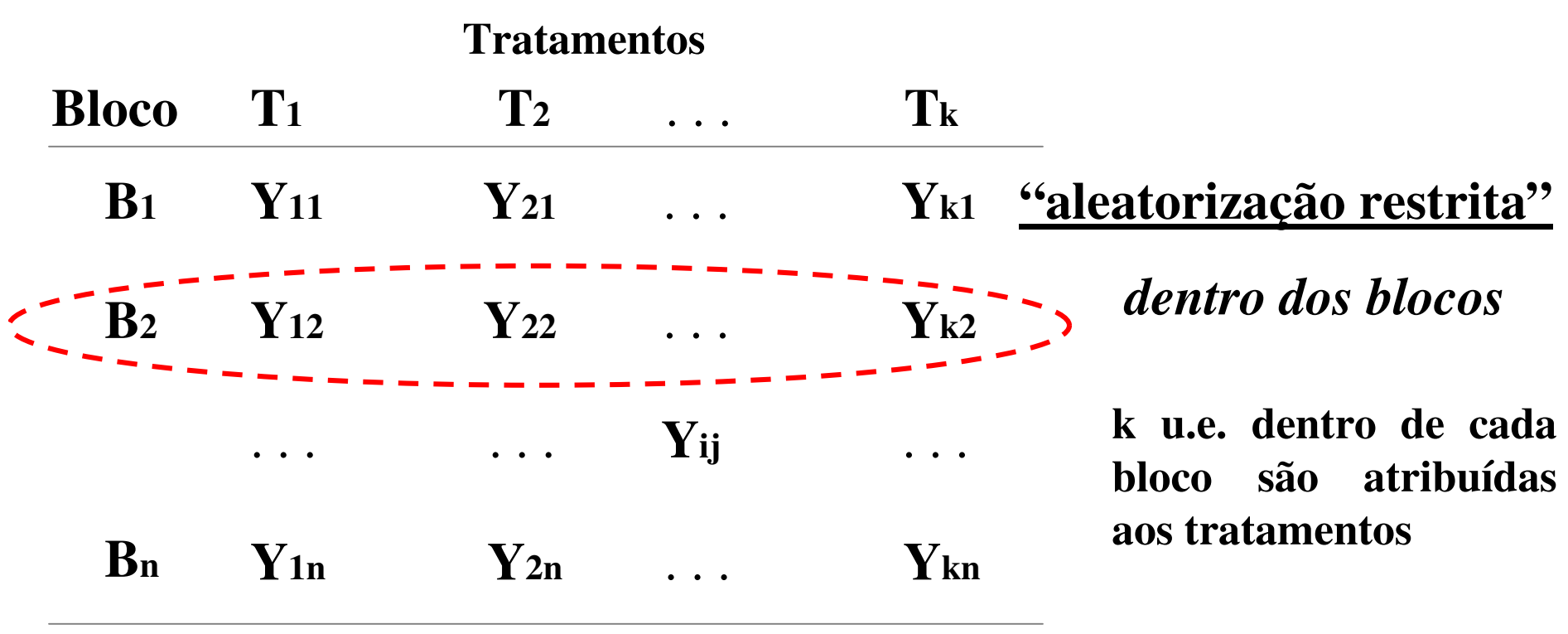

**n replicações em cada tratamento**

⇒ Controlar FV externas

⇒ Ganhar precisão

#### Delineamento Completamente AleatorizadoDelineamento Aleatorizado em Blocos Completos

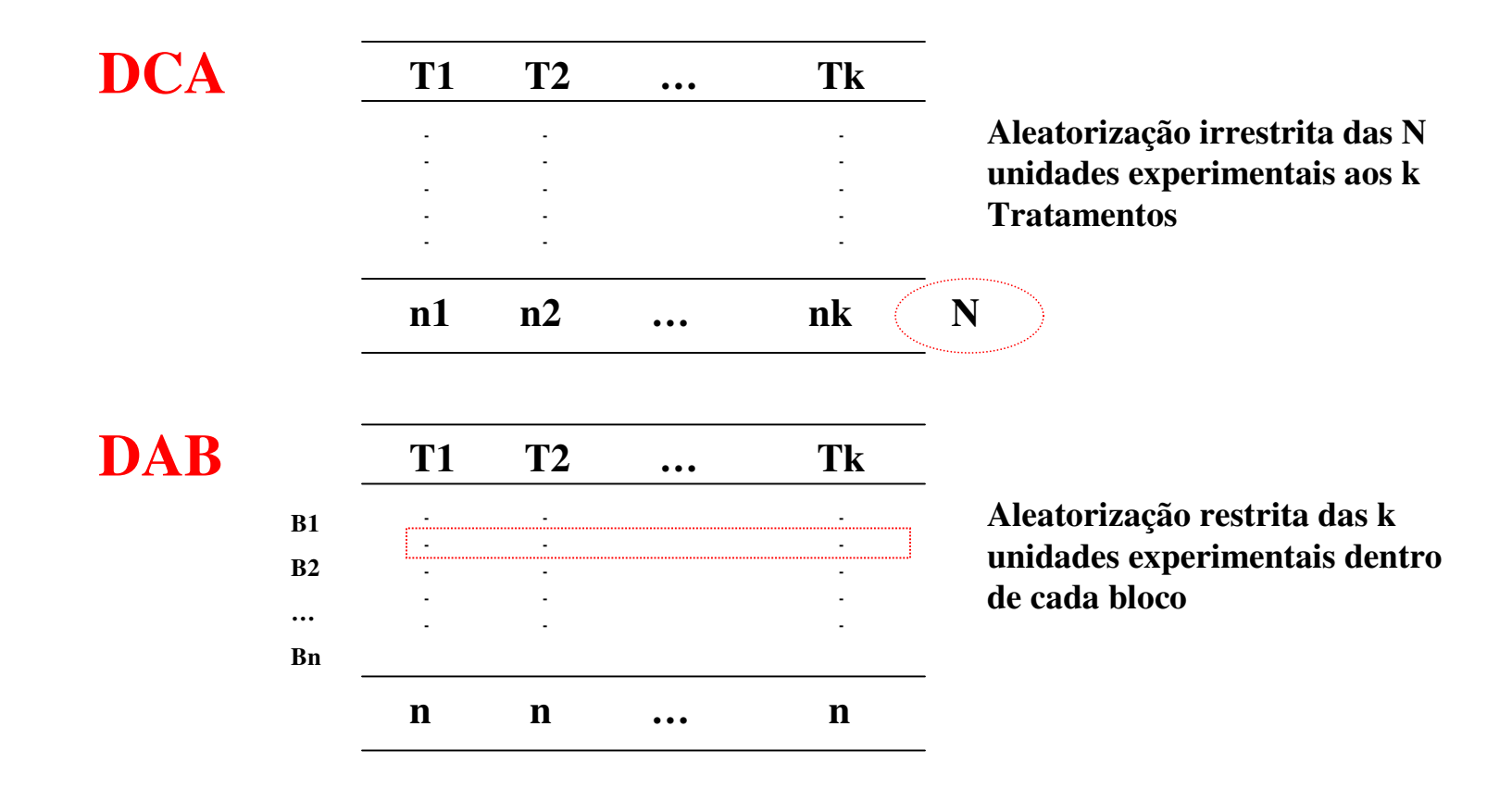

- $\Rightarrow$  Mesmas suposições distribucionais
- ⇒ Diferentes esquemas de aleatorização

#### Modelo Estrutural / Estimadores

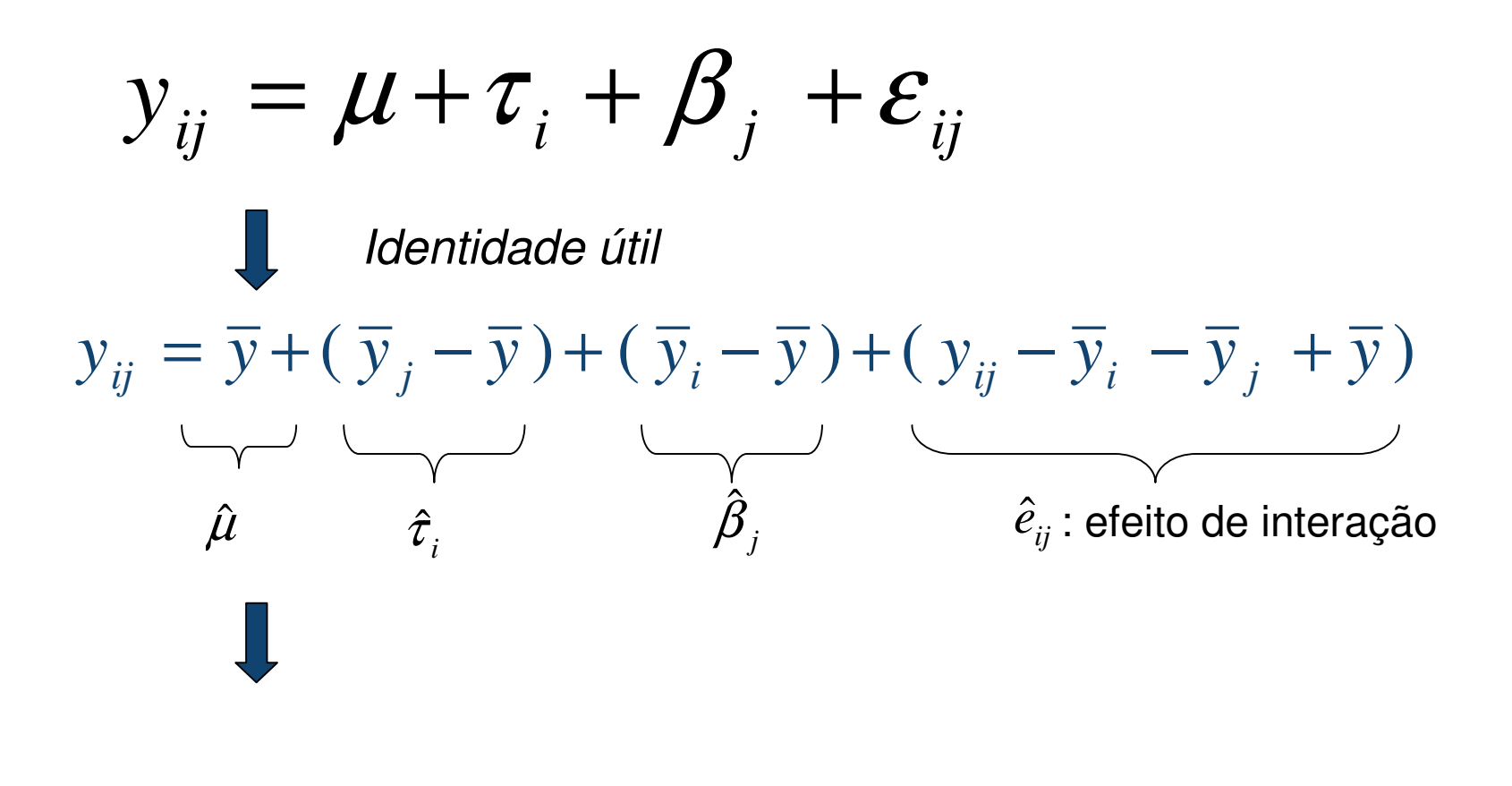

 $\Rightarrow$   $SQ_{Total}$   $\Rightarrow$   $SQ_{Trat}$   $\Rightarrow$   $SQ_{Bloco}$   $\Rightarrow$   $SQ_{Residuo}$ 

### Tabela de ANOVA

**H:**  $\mu_1 = \mu_2 = ... = \mu_k = \mu$ 

Ganhar precisão?

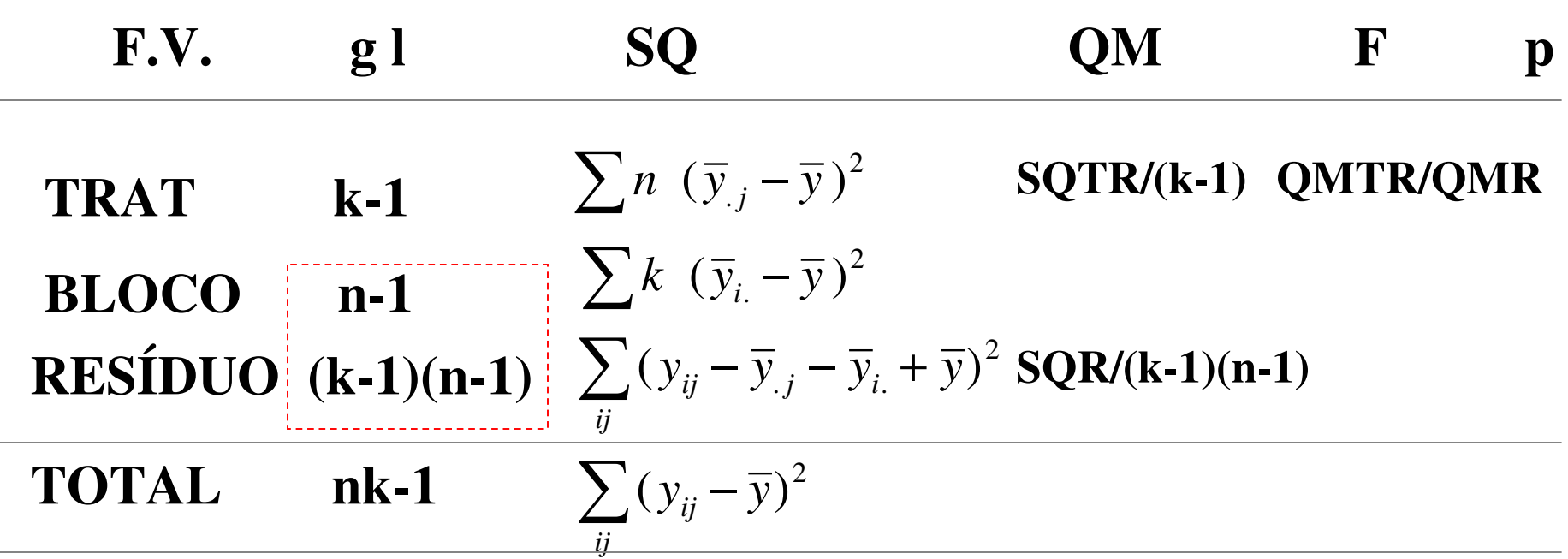

 $\mathbf{F} \sim \mathbf{F} [\mathbf{k-1}, (\mathbf{k-1})(\mathbf{n-1})]$ 

**<sup>F</sup>[ k-1 , (k-1)(n-1)]** *Análise de Diagnóstico*

*"Resíduo" é o Efeito de Interação Bloco\* Trat*

## Exemplo

#### **Dados: Medidas de clorofila a**

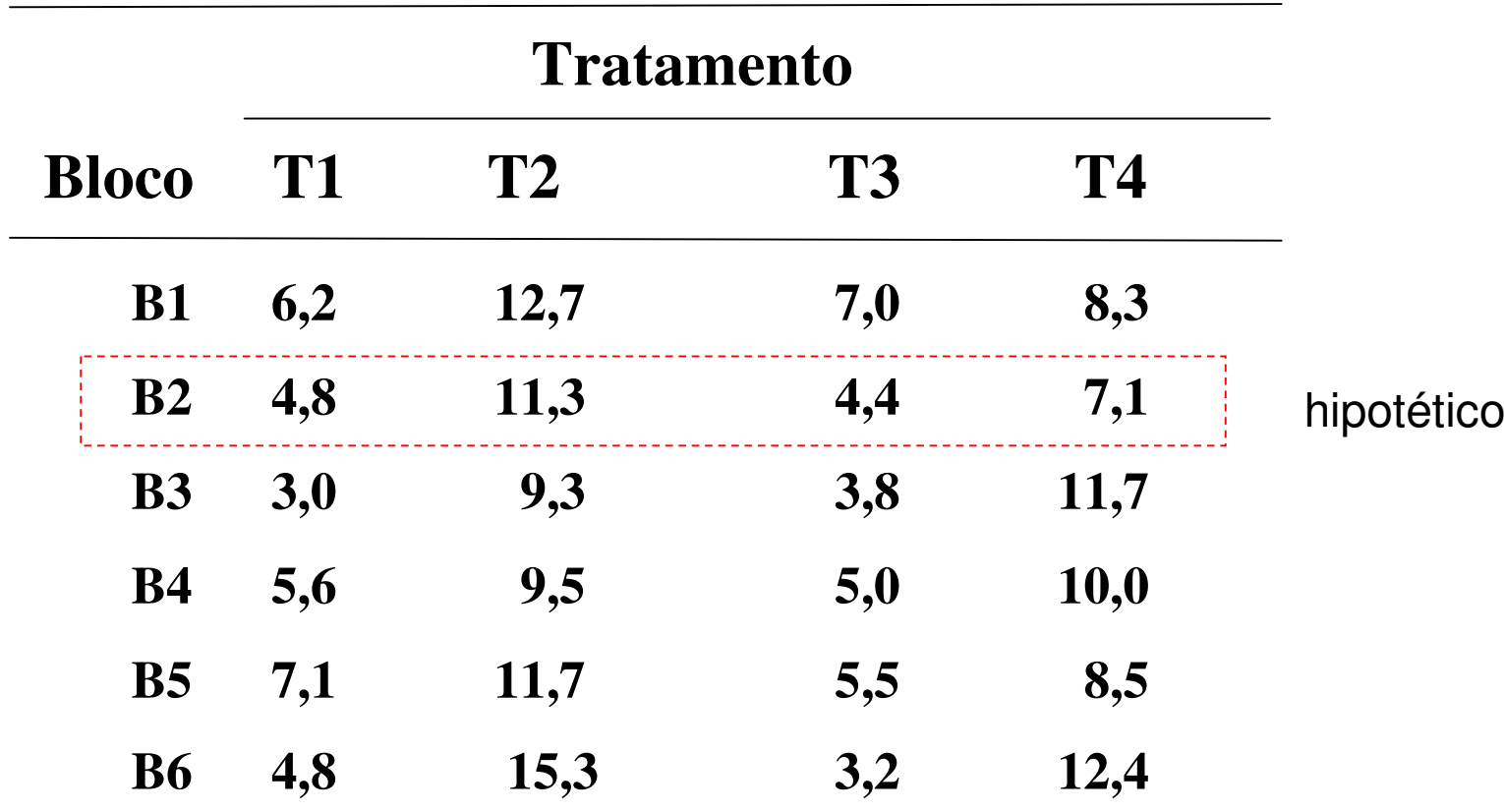

### Tabela de ANOVA

**H:**  $\mu_1 = \mu_2 = ... = \mu_k = \mu$ 

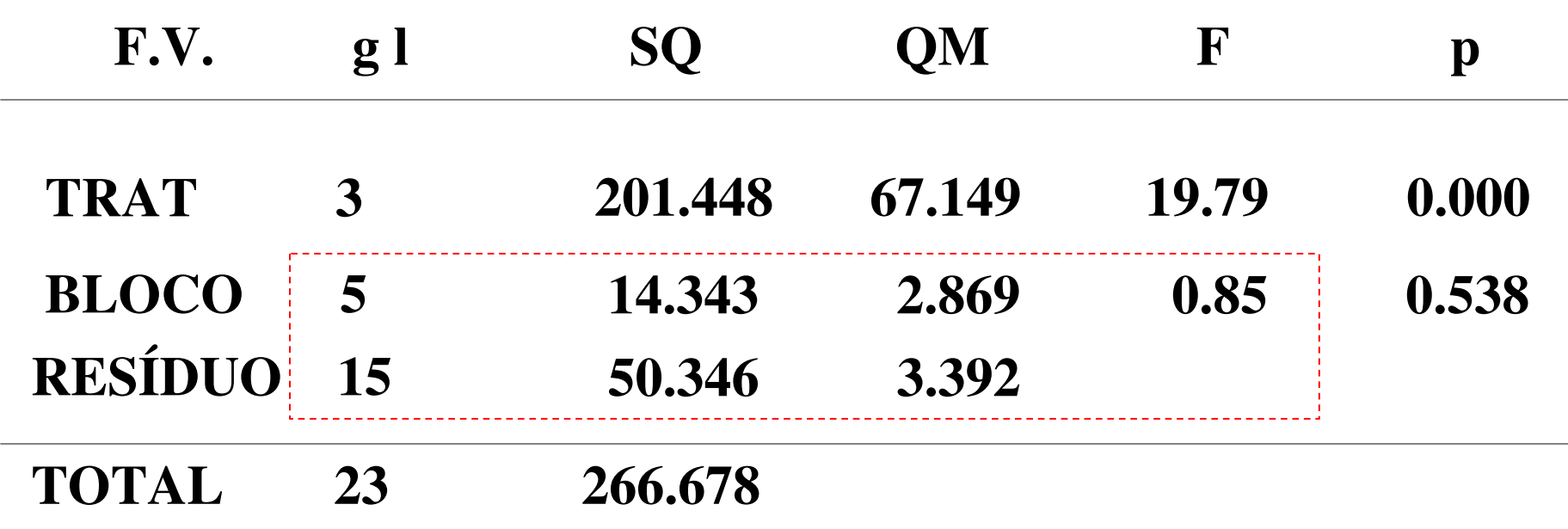

Com a inclusão de um suposto controle do efeito de uma variável bloco, houve ganho em precisão na identificação de efeito do tratamento ?

### Delineamento Fatorial

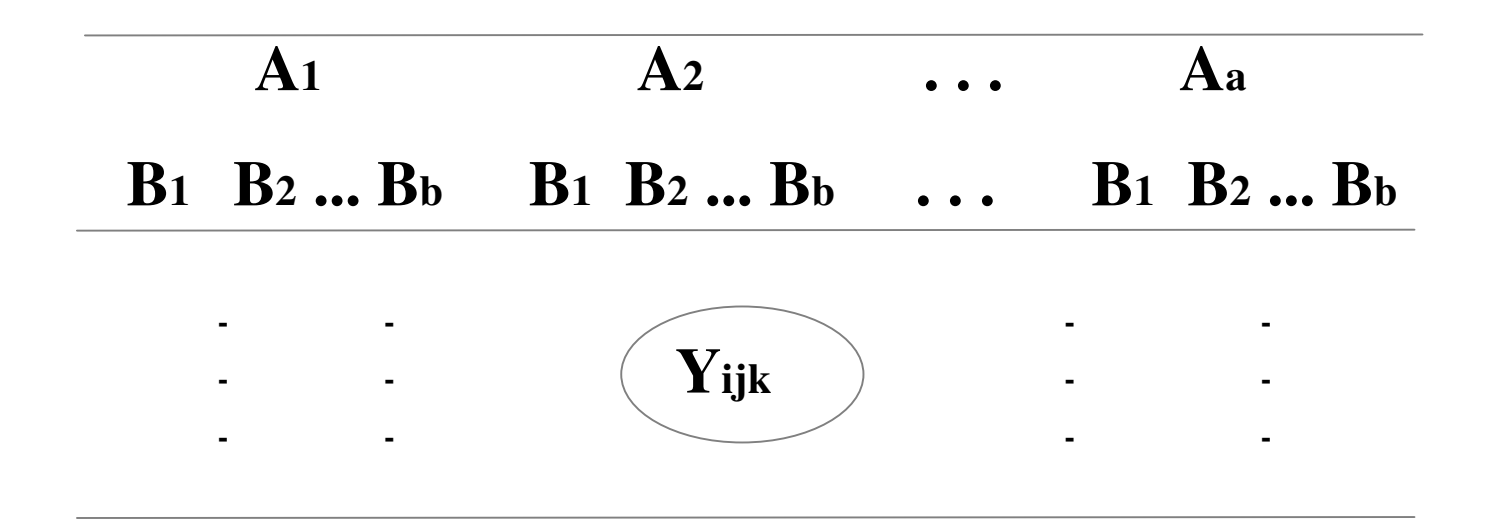

- Estrutura de Tratamento ⇒ 2 ou + Fatores Cruzados
- Delineamento com Replicações em cada combinação dos níveis dos fatores
- Compare este delineamento com o caso de Blocos

## Exemplo

#### **Dados: Medidas de clorofila a**

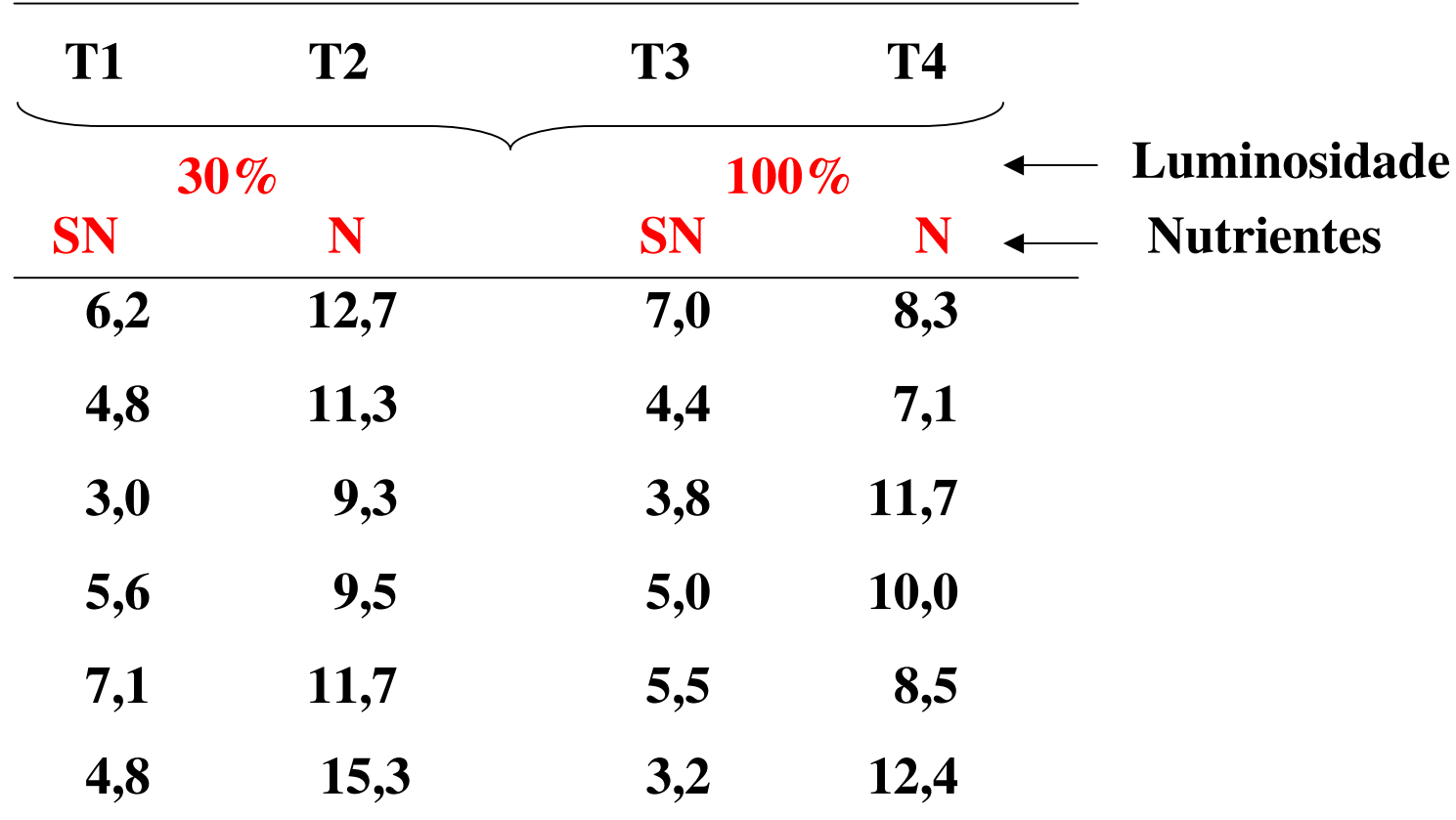

## Tabela de ANOVA

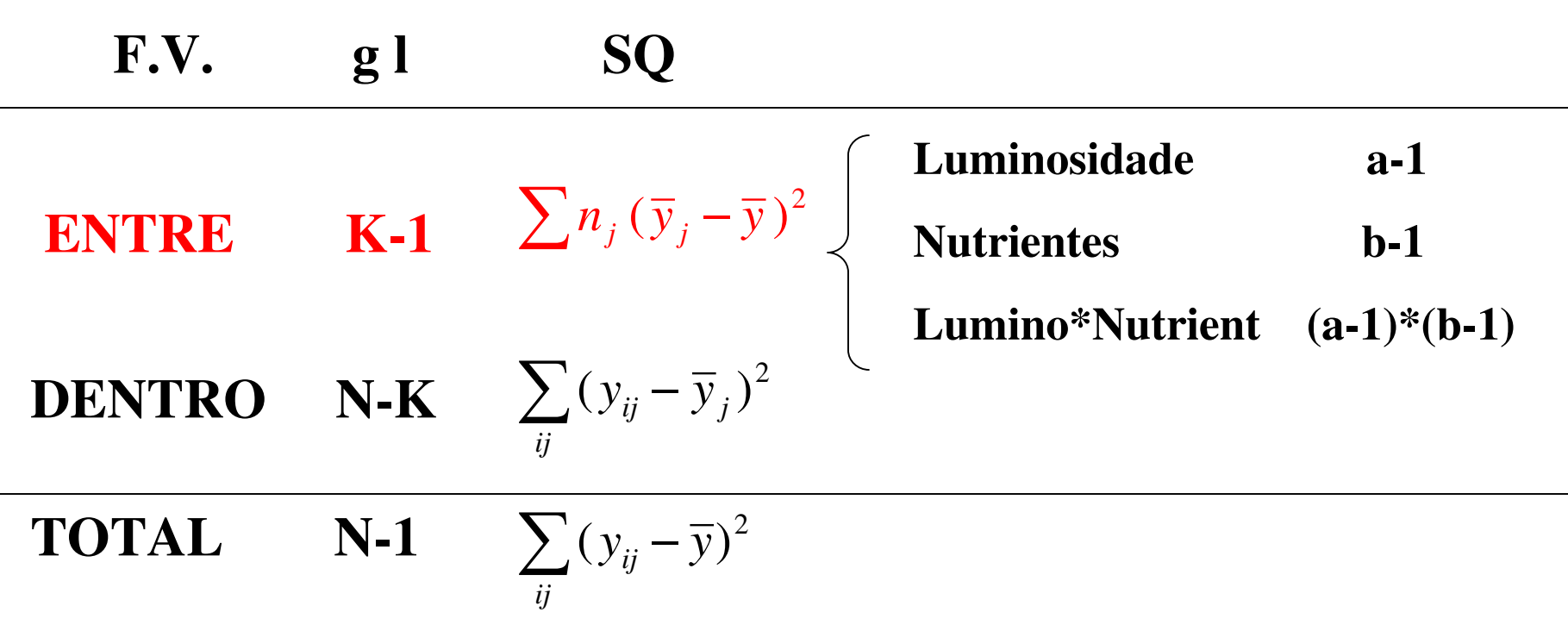

⇒ *Análise de Diagnóstico*

### Tabela de ANOVA

$$
\mathbf{H}: \boldsymbol{\mu}_1 = \boldsymbol{\mu}_2 = \ldots = \boldsymbol{\mu}_k = \boldsymbol{\mu}
$$

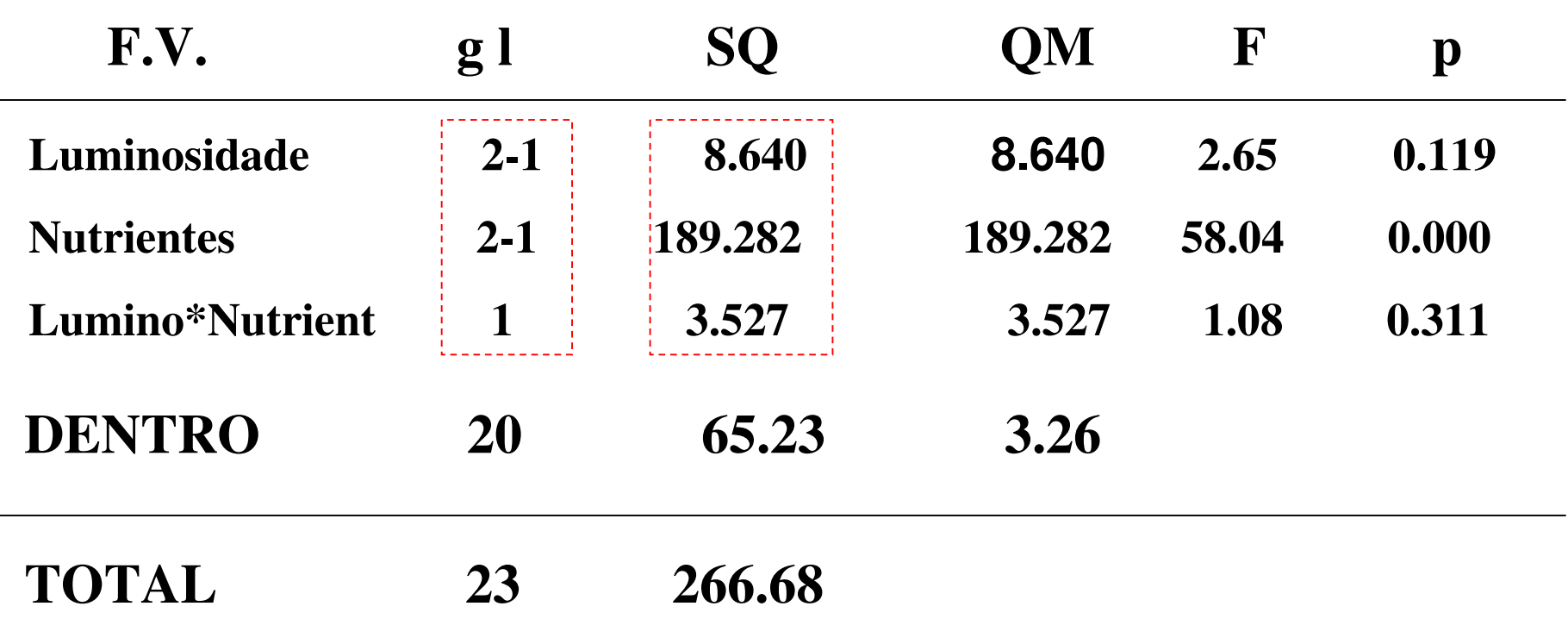

Análise de Diagnóstico

Conclusão?

## Exemplo

 $\bullet$ Dados de Causas de Doenças

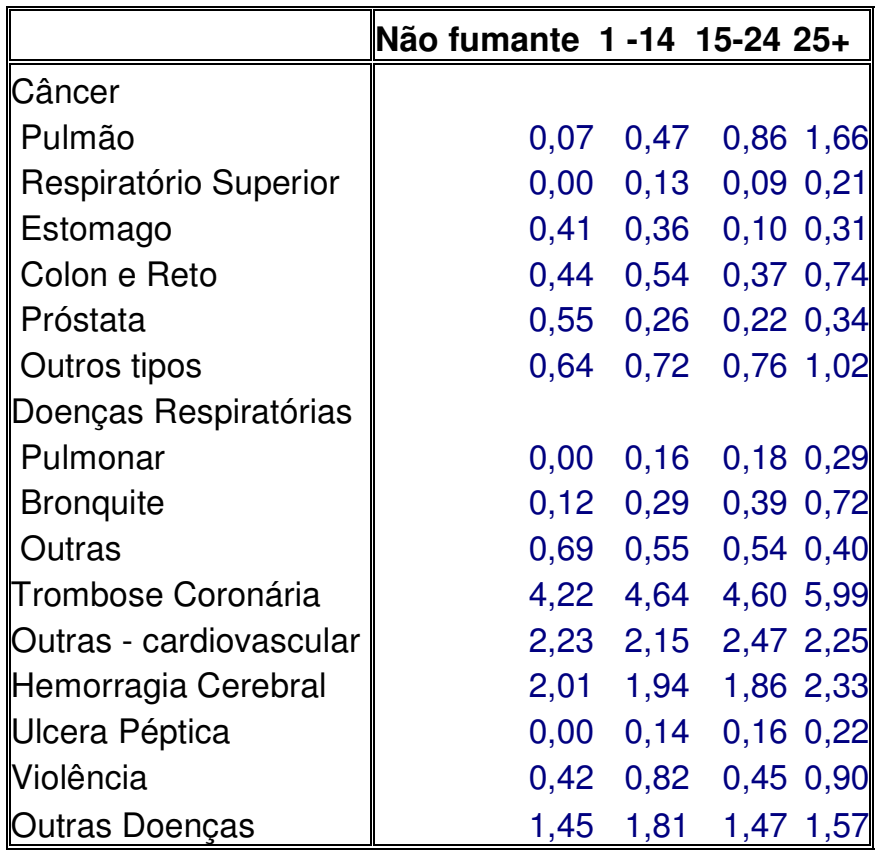

Resposta: Razão de mortes de homens por 1000 habitantes, de acordo com a causa de morte e o hábito de fumar (# de cigarrosconsumidos diariamente)

- ⇒ Qual é o tipo do Delineamento<br>Experimental? Experimental?
- ⇒ Quais são os fatores sob<br>∩estudo? estudo?
- $\Rightarrow$  Há réplicas?

## ANOVA Clássica

• Tabela de ANOVA

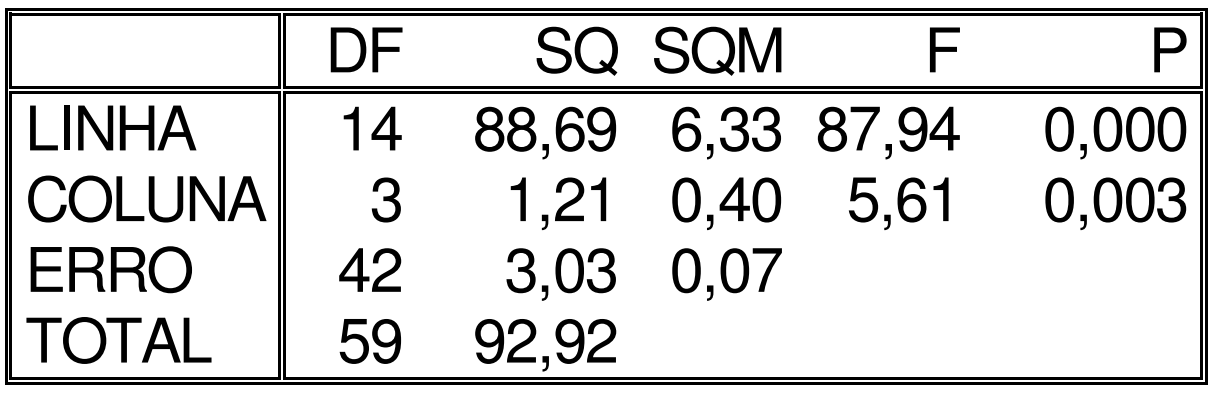

#### Análise de Resíduos

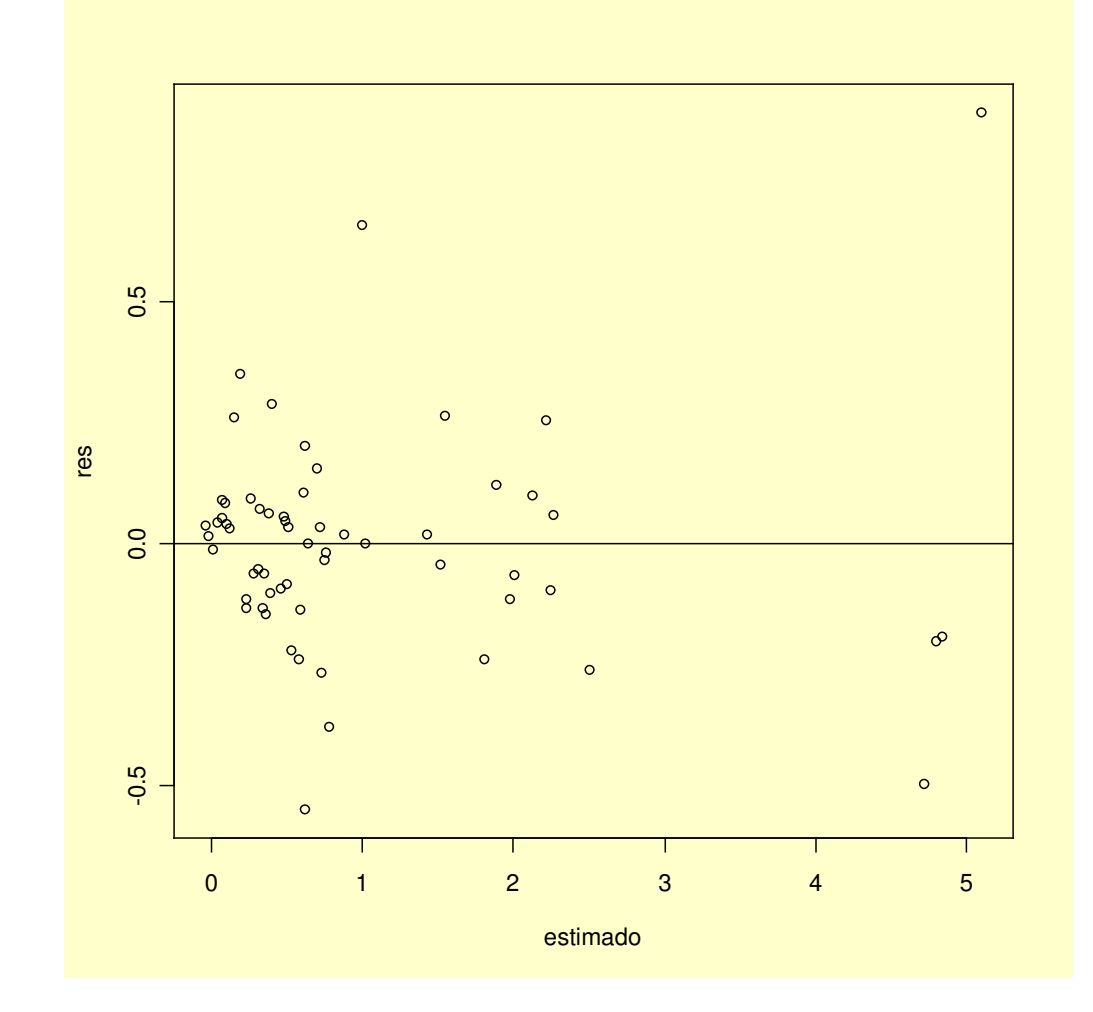

## Análise de Resíduos

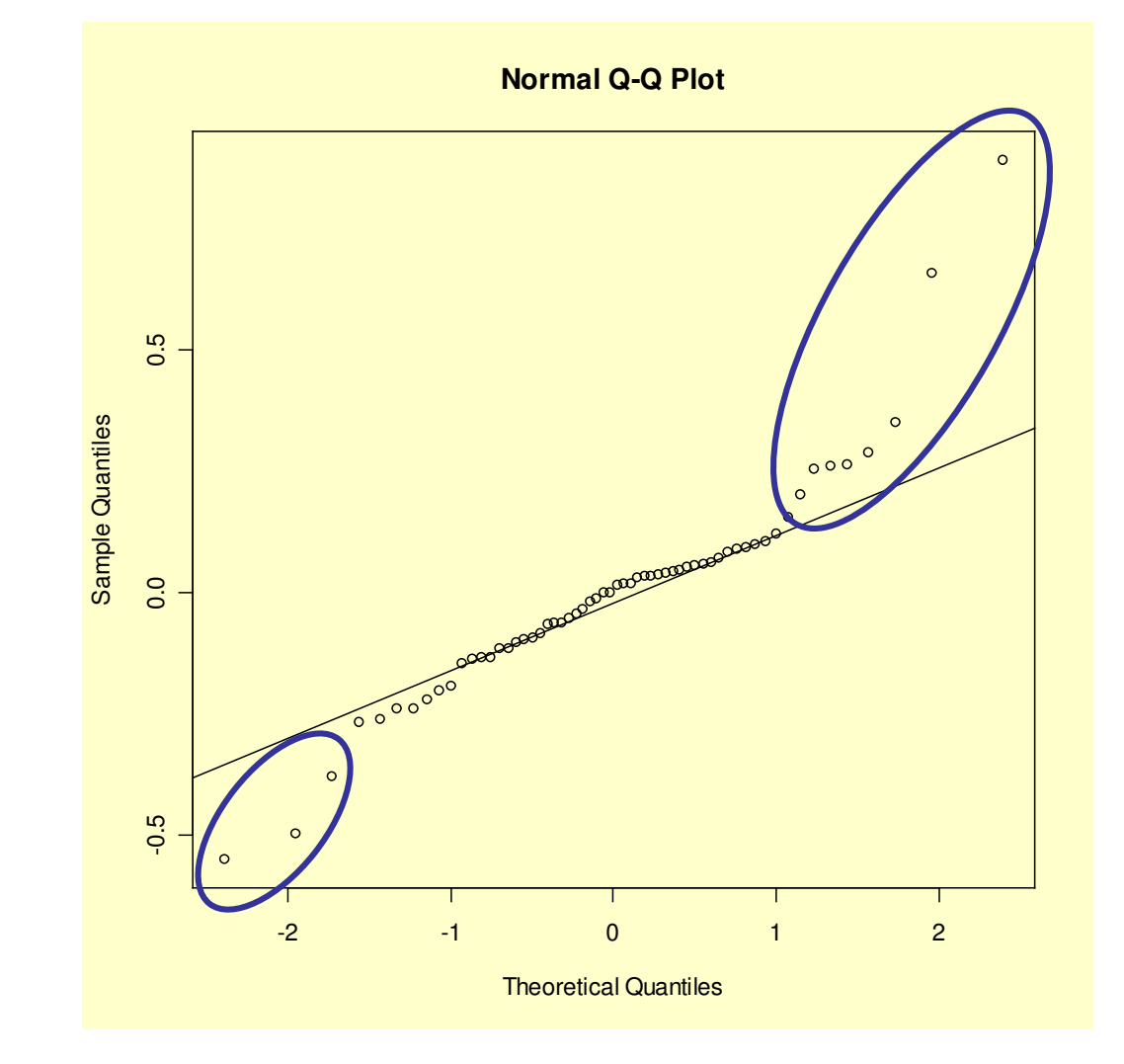

- "Median Polish" <sup>é</sup> uma técnica da análise de dados de experimentos fatoriais mais robusta do que a ANOVA
- <sup>É</sup> utilizada em modelos aditivos de tabelas 2X2 ⇒ pode ser generalizada para incluir efeitos de interação
- Este procedimento é similar à ANOVA, no entanto usa-se **valores das medianas em vez das médias**, assim adiciona-se robustez para o controle dos efeitos deoutliers

Dados de um experimento com dois fatores (sem replicação)

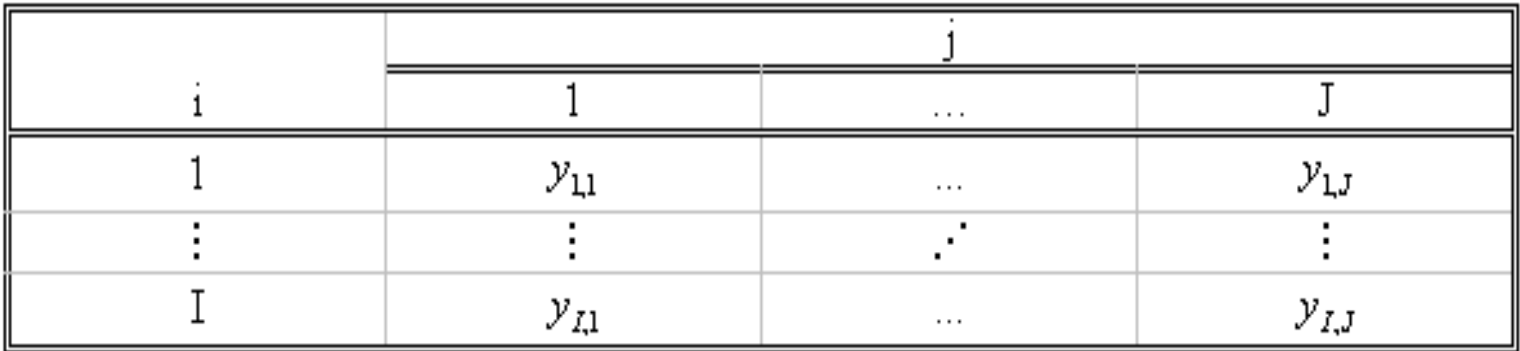

Modelos Aditivos*s*  $y_{ij} = \mu + \alpha_i + \beta_j + \varepsilon_{ij}$ 

Notação Alternativa (Hoaglin et al., 1983):

$$
y_{ij} = m + a_i + b_j + e_{ij}
$$

Dados de um experimento com dois fatores (sem replicação)

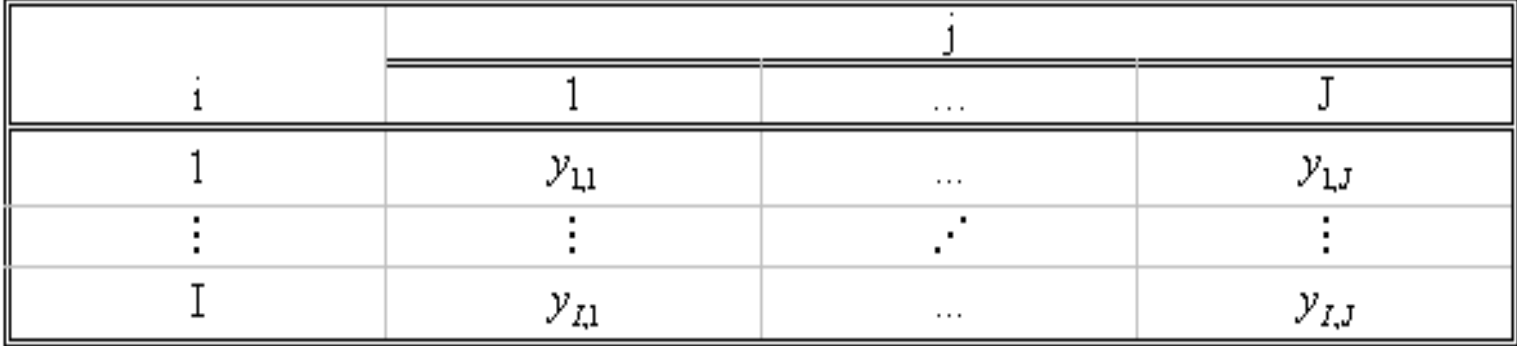

Modelo Aditivo:  $\left| {{\bf{y}}_{ij}} \right\rangle = m + {a_i} + {b_j} + {e_{ij}}$ 

 $(n)$   $\perp$   $a^{(n)}$   $\perp$   $b^{(n)}$   $\perp$   $a^{(n)}$ *ij n j n i n* $y_{ij} = m^{\circ}$  $= m^{(n)} + a^{(n)} + b^{(n)} + e^{(n)}$  $(0)$  +  $a^{(0)}$  +  $b^{(0)}$  +  $a^{(0)}$  $y_{ij} = m^{\gamma} + a_i^{\gamma} + b_j^{\gamma} + e_{ij}$ =*m*+*a*+*b*+*e*Ajuste por processoIterativo:

**Modelo ANOVA com Interação:**

$$
y_{ij} = m + a_i + b_j + \gamma_{ij} + e_{ij}
$$
  

$$
y_{ij} = m + a_i + b_j + \frac{a_i \times b_j}{m} + e_{ij}
$$
  

$$
y_{ij} = m \times \left(1 + \frac{a_i}{m}\right) \times \left(1 + \frac{b_j}{m}\right) + e_{ij}
$$

Dados de um experimento com dois fatores (sem replicação)

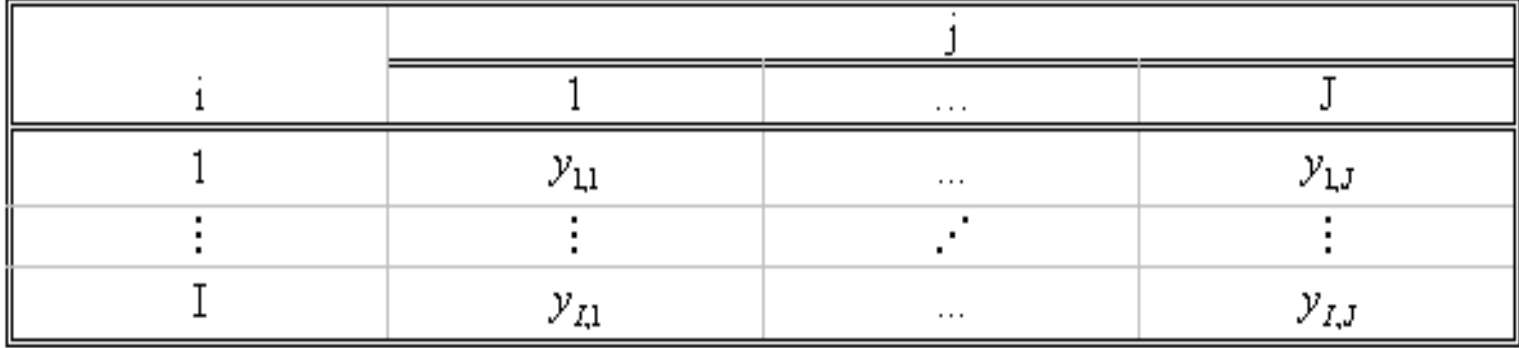

 $(0)$  +  $a^{(0)}$  +  $b^{(0)}$  +  $a^{(0)}$  $y_{ij} = m^{(0)} + a_i^{(0)} + b_j^{(0)} + e_{ij}$ Primeiro Passo:

$$
m^{(0)} = 0
$$
  $a_i^{(0)} = 0$   $i = 1,..., I$   
 $b_j^{(0)} = 0$   $j = 1,..., J$ 

## Análise de Tabelas de Duas Entradas por MedianasProcesso Iterativo

Linhas:

$$
\Delta a_i^{(n)} = med\{e_{ij}^{(n-1)}|j=1,...,J\} ; i=1,...,l
$$
  
\n
$$
\Delta m_b^{(n)} = med\{b_j^{(n-1)}|j=1,...,J\} ;
$$
  
\n
$$
d_{ij}^{(n)} = e_{ij}^{(n-1)} - \Delta a_i^{(n)}; j=1,...,J i=1,...,l
$$

Colunas:

$$
\Delta b_j^{(n)} = med\{d_{ij}^{(n)}|i = 1,...,I\} \; ; \quad j=1,...,j
$$
  

$$
\Delta m_a^{(n)} = med\{a_i^{(n-1)} + \Delta a_i^{(n)}|i = 1,...,I\} \; ;
$$
  

$$
e_{ij}^{(n)} = d_{ij}^{(n)} - \Delta b_j^{(n)}; \quad i=1,...,l \quad j=1,...,J
$$

## Análise de Tabelas de Duas Entradas por MedianasProcesso Iterativo

Iterações na linha: Iterações na coluna:

$$
\Delta a_i^{(n)} = med\{e_{ij}^{(n-1)}|j=1,...,J\}
$$
  
\n
$$
\Delta m_b^{(n)} = med\{b_j^{(n-1)}|j=1,...,J\}
$$
  
\n
$$
d_{ij}^{(n)} = e_{ij}^{(n-1)} - \Delta a_i^{(n)}
$$

$$
= med\{e_{ij}^{(n-1)}|j=1,...,J\}
$$
\n
$$
= med\{b_{j}^{(n-1)}|j=1,...,J\}
$$
\n
$$
= e_{ij}^{(n-1)} - \Delta a_{i}^{(n)}
$$
\n
$$
= e_{ij}^{(n-1)} - \Delta a_{i}^{(n)}
$$
\n
$$
= \Delta a_{ij}^{(n)} = \Delta b_{ij}^{(n)} - \Delta b_{j}^{(n)}
$$
\n
$$
= d_{ij}^{(n)} - \Delta b_{j}^{(n)}
$$

Valores Comuns e Efeitos:

$$
m^{(n)} = m^{(n-1)} + \Delta m_a^{(n)} + \Delta m_b^{(n)}
$$
  
\n
$$
a_i^{(n)} = a_i^{(n-1)} + \Delta a_i^{(n)} - \Delta m_a^{(n)}
$$
  $i = 1,..., I$   
\n
$$
b_j^{(n)} = b_j^{(n-1)} - \Delta m_b^{(n)} + \Delta b_j^{(n)}
$$
  $j = 1,..., J$ 

# Processo Iterativo

#### Ajuste do Modelo de ANOVA por Medianas

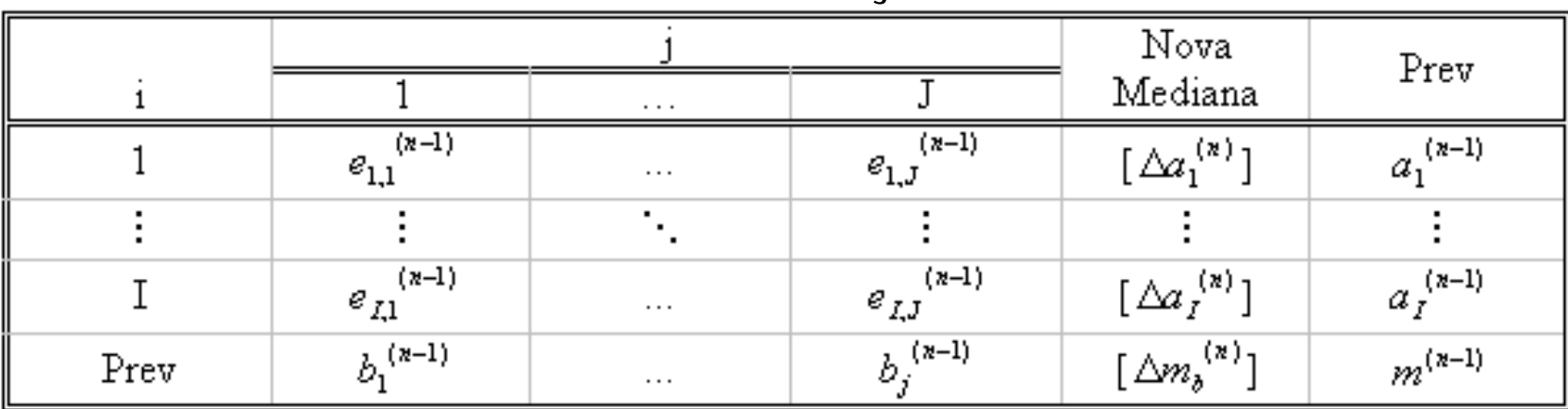

#### Linha na iteração n:

#### Coluna na iteração n:

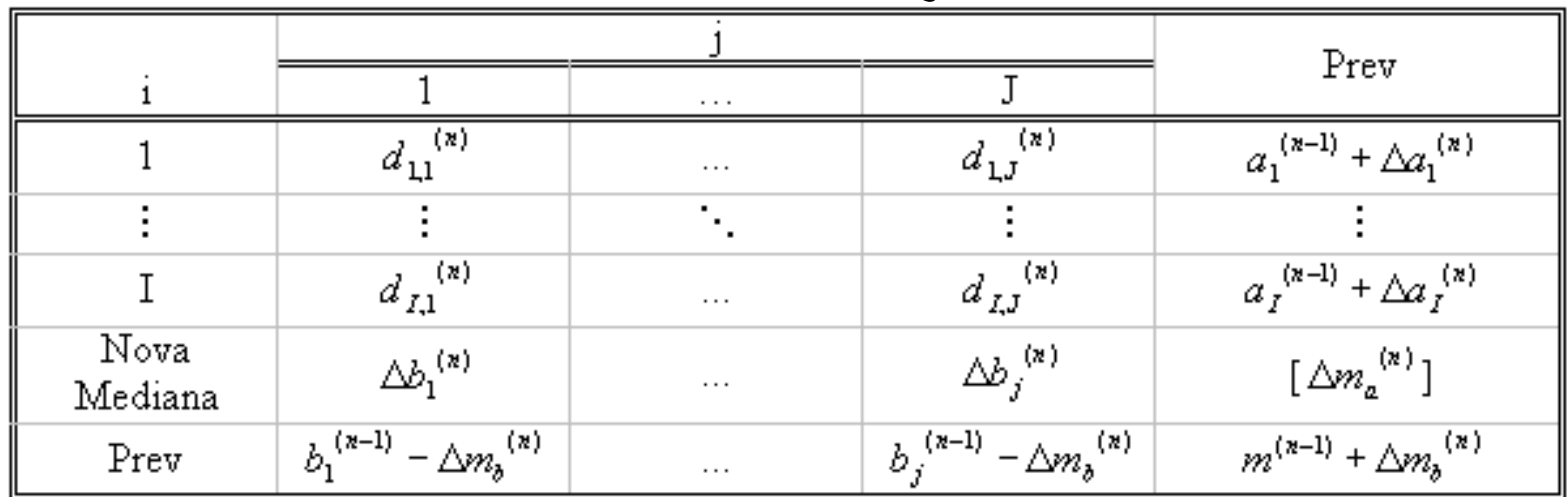

### Ajuste do Modelo ANOVA por Medianas"Median Polish"

#### • Dados de Causas de Doenças

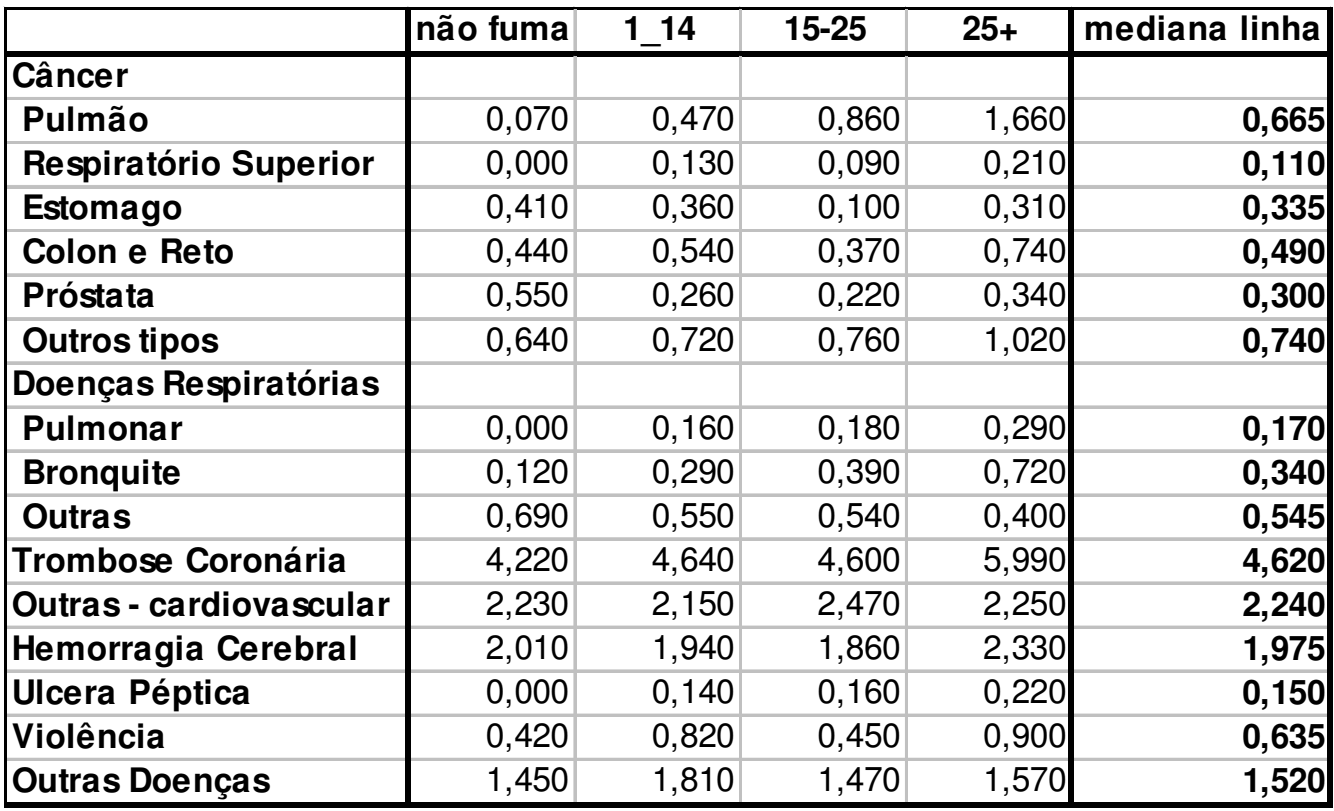

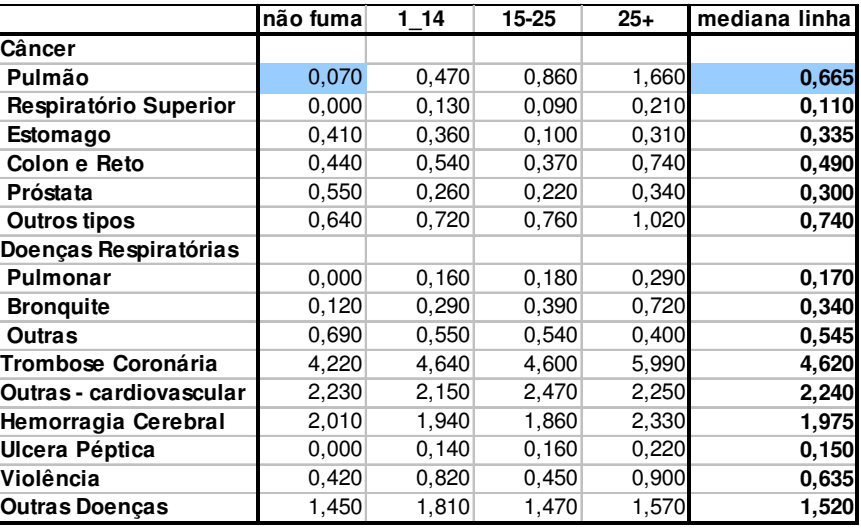

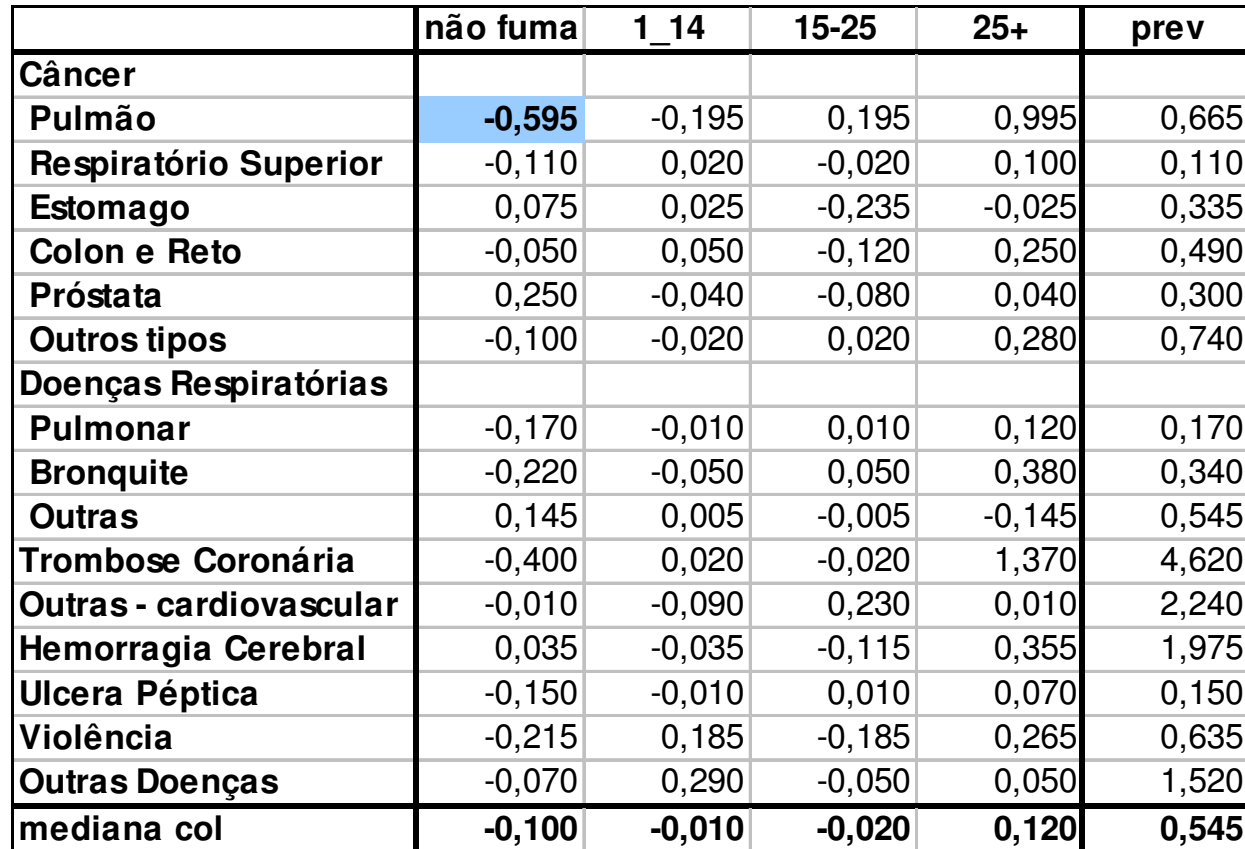

prev: dados do ajuste prévio

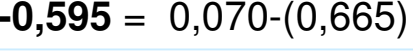

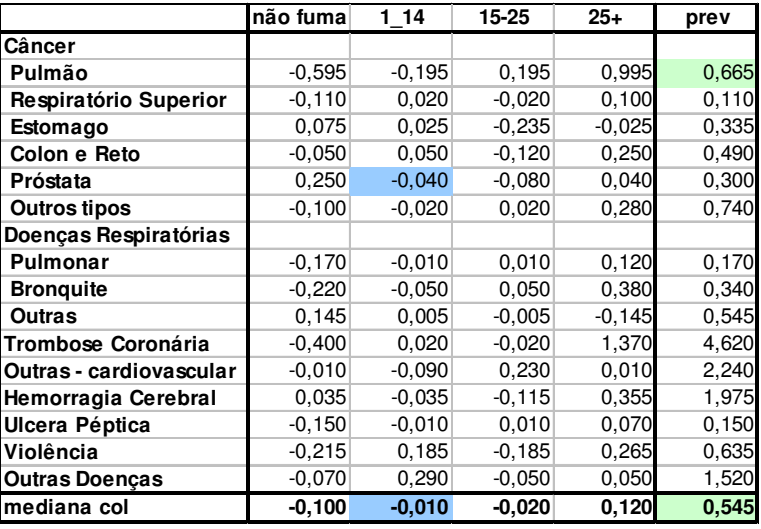

**-0,030** = -0,040-(-0,010)

**0,120** = 0,665-(0,545)

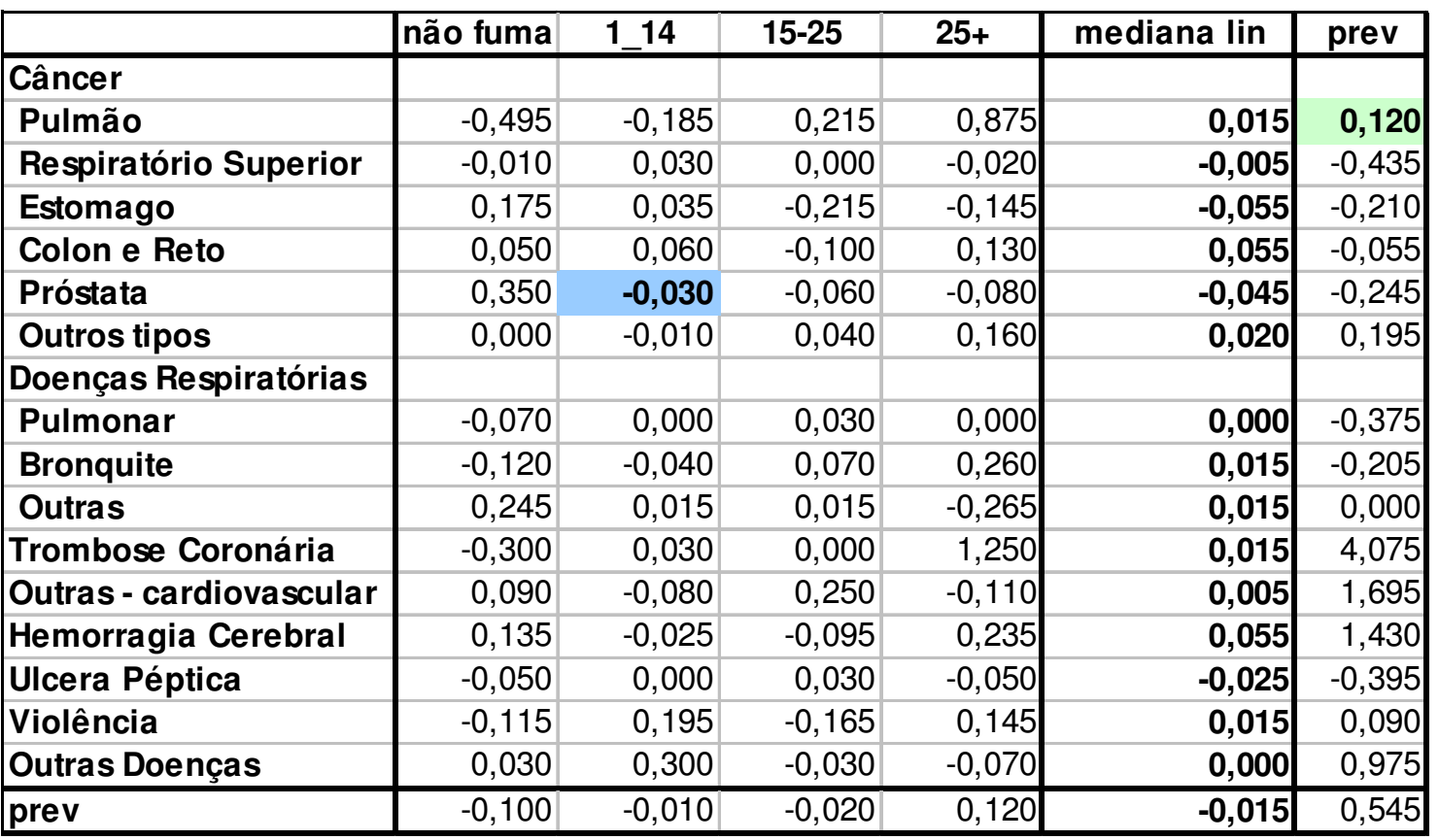

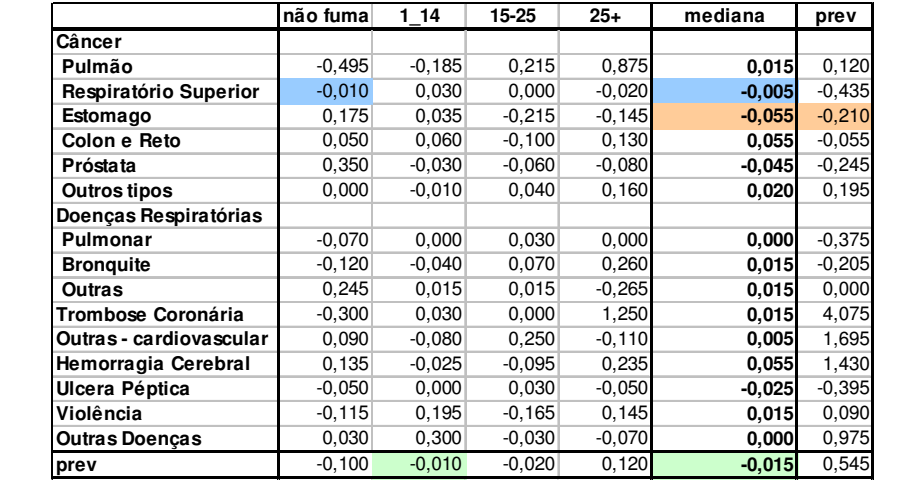

**-0,005** = -0,010-(-0,005)

 $0,005 = -0,010-(-0,015)$ 

**-0,265** = 0,055+(-0,210)

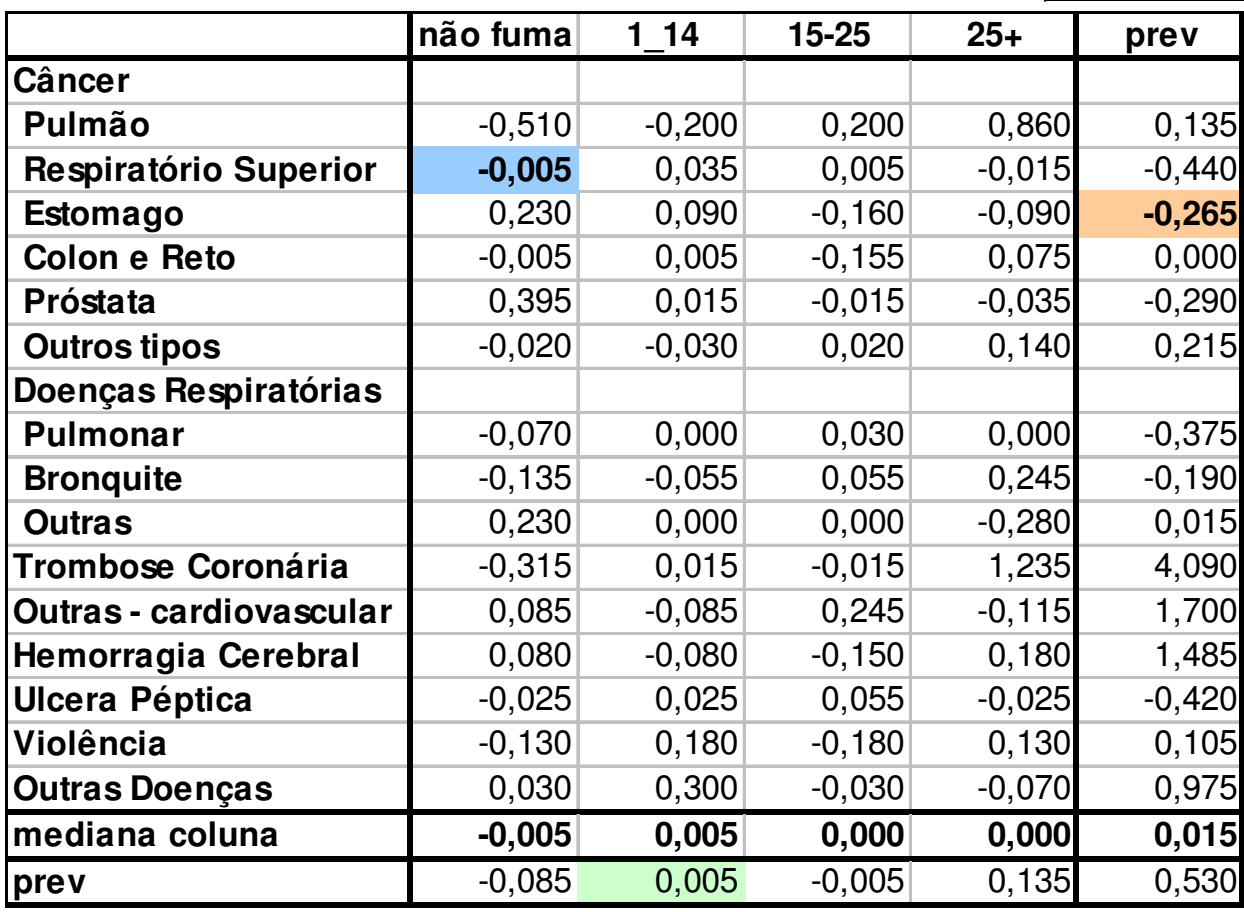

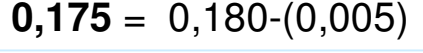

**0,120** = 0,135-(0,015)

#### **0,135**= 0,000+(0,135)

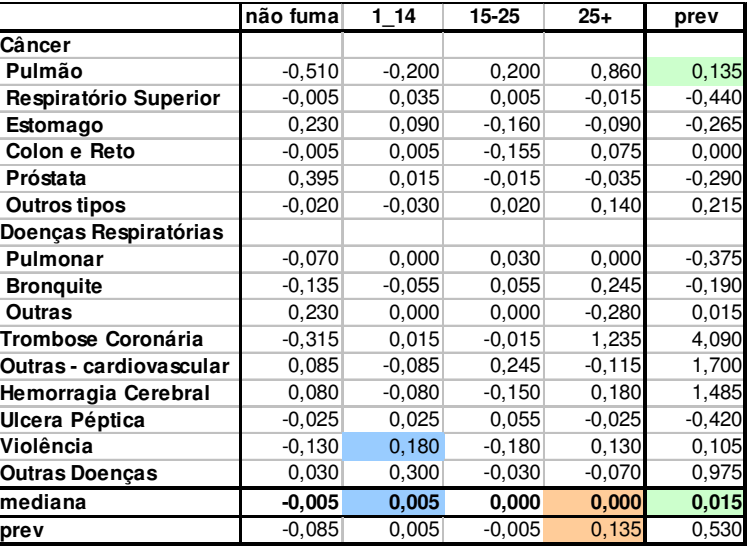

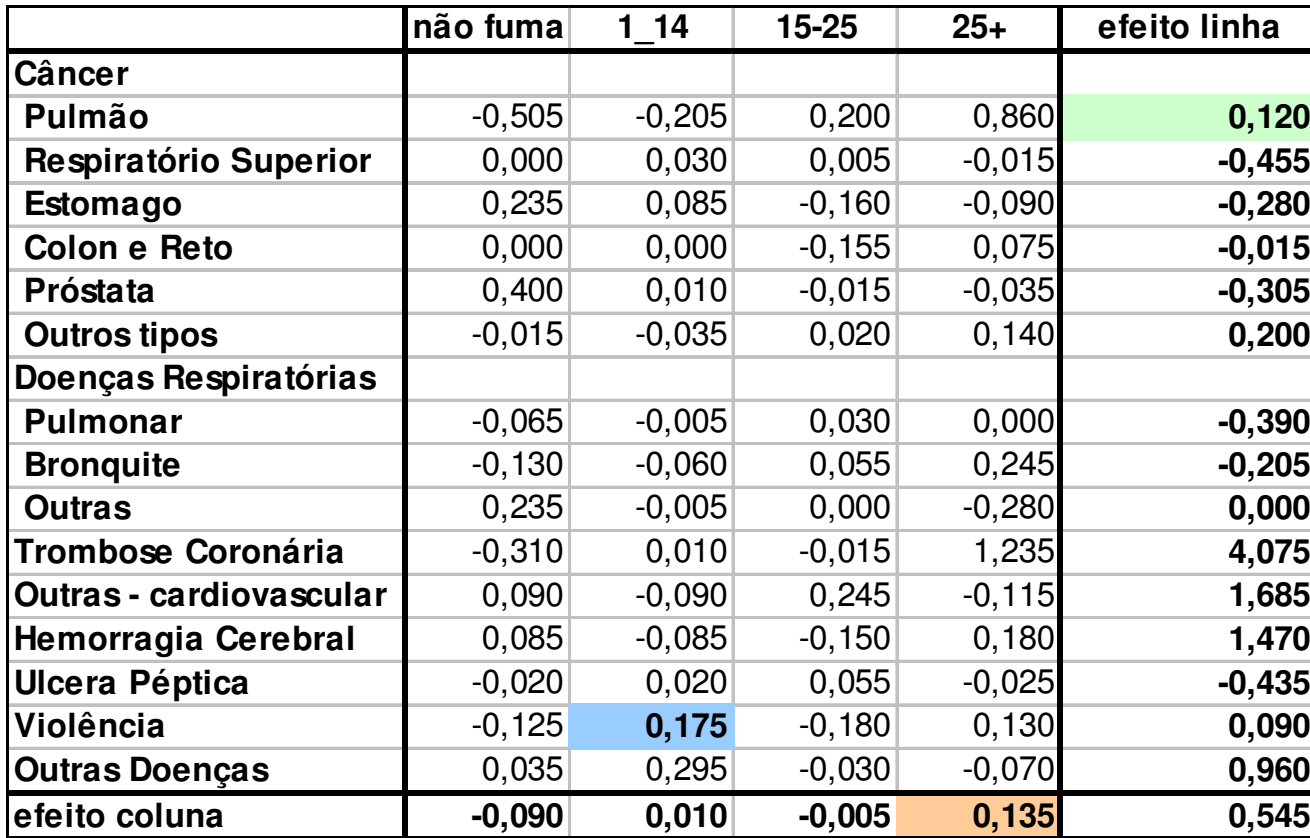

# Resultado Final do Ajuste por Medianas do Modelo

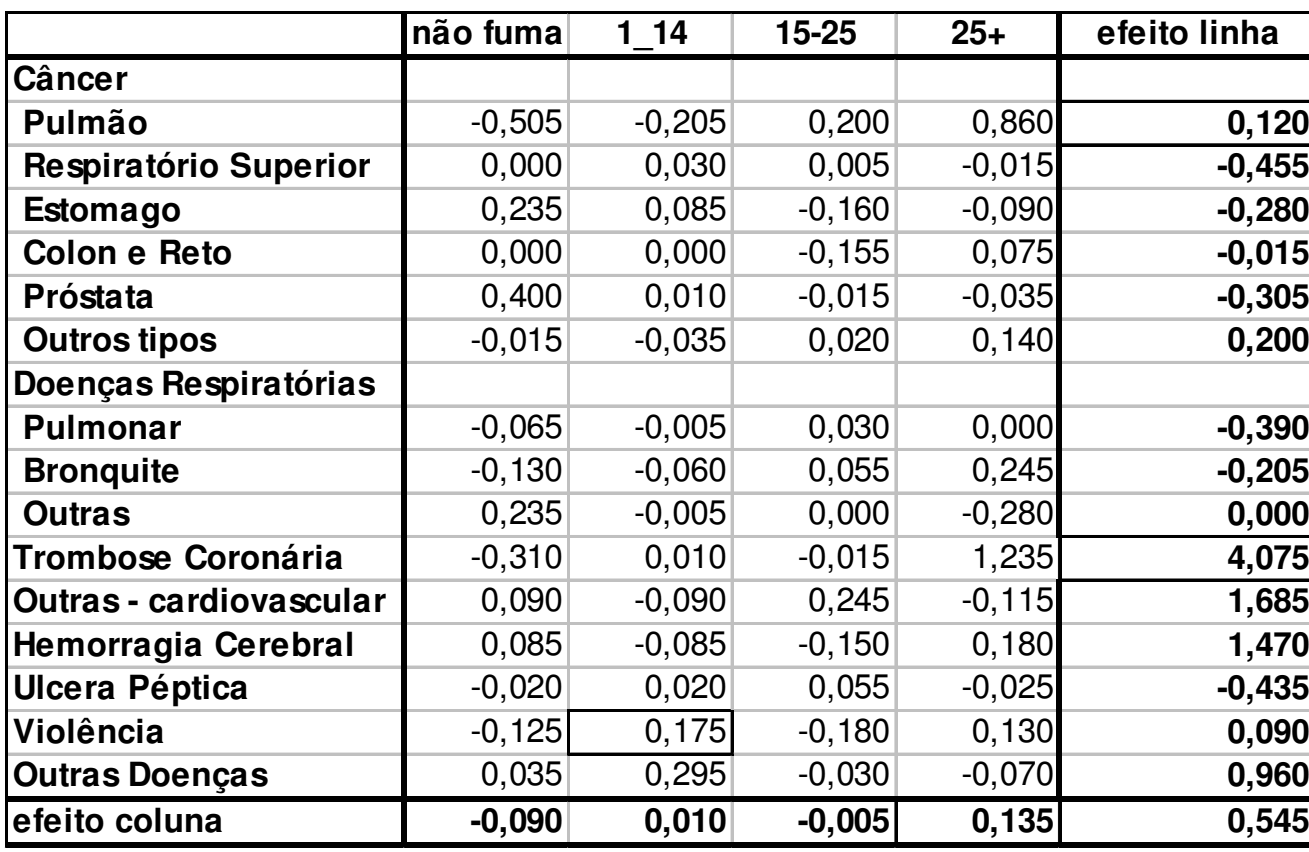

•Efeito comum: 0.545 a cada 1000 homens

• –0.090 indica que há uma menor proporção de homens não fumantes que morrem por estas doenças.

• 0.135 nos mostra que os homens que fumam mais, morrem mais devido a estas doenças.

# Resultado Final do Ajuste por Medianas do Modelo de ANOVA

•Modelo Aditivo (sem o termo de interação):

$$
y_{ij} = m^{(n)} + a_i^{(n)} + b_j^{(n)} + e_{ij}^{(n)}
$$

$$
0.36_{32} = 0.545^{(2)} + (-0.280)^{(2)} + 0.010^{(2)} + 0.085^{(2)}
$$

 $\bullet$ Modelo com o termo de interação

$$
y_{ij} = m^{(n)} + a_i^{(n)} + b_j^{(n)} + \frac{a_i \times b_j^{(n)}}{m} + e_{ij}^{(n)}
$$

$$
0.36_{32} = 0.545^{(2)} + (-0.280)^{(2)} + 0.010^{(2)} + \frac{(-0.280) \times 0.010^{(2)}}{0.545} + \left(0.085 - \frac{(-0.280) \times 0.010}{0.545}\right)^{(2)}
$$

## Ajuste do Modelo de ANOVA Aditivo usando "Median Polish" no R

- O algoritmo trabalha removendo a mediana da linha e da coluna, e continua até que a soma absoluta dos resíduos seja menor que 'eps' ou até o número de iterações desejada, pré-estabelecida pelo usuário.
	- –library(eda)
	- **Lating Contract** mediana<-medpolish(matriz,maxiter=**<sup>n</sup>**,eps=0.01)
- $\bullet$  No R o método começa pela linha.
	- –Para começar pela coluna é só modificar a matriz de entrada.
	- **Lating Contract** matriz $\lt$ -rbind(matriz[,1], matriz[,2], ..., matriz[,2])

# ANOVA RobustaMedian Polish

- A principal vantagem deste método é a resistência aos valores outliers
- Produz bons resultados em tabelas com "*missing*"
- Converge de maneira rápida e aproximada para a soma dos resíduos absolutos
- $\bullet$  Não possui as mesmas propriedades da análise com médias, porém na prática pode e deve ser usada como uma análise exploratória preliminar dos dados (Tukey, 1977).

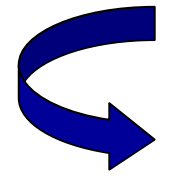

#### **Outras metodologias robustas:**

- Análise (Clássica) dos dados transformados em Postos: cuidados naatribuição dos postos
- Obtenção de M-estimadores

## Procedimentos de InferênciaANOVA Clássica

$$
Y_{N\times 1} = X_{N\times k} \quad \beta_{k\times 1} + \varepsilon_{N\times 1}
$$
  

$$
\hat{\beta}; \quad \min \hat{\varepsilon}' \hat{\varepsilon} = \min (Y - X\hat{\beta})(Y - X\hat{\beta})
$$

$$
\hat{\beta} = (X' X)^{-1} X' Y
$$

$$
\hat{Y} = X (X' X)^{-1} X' Y
$$

Método de Mínimos Quadrados e Verossimilhança (Distr. Normal) conduzem aosmesmos estimadores

H: Matriz de Projeção⇒ Solução Não Robusta

### "Regressão" RobustaPredição e Mínima Distância

**Mínimos Quadrados (soluções na norma <sup>L</sup>2)**

$$
\hat{Y} = X \hat{\beta}; \quad \left\| Y - \hat{Y}_L \right\|^2 = \min_{\beta = \hat{\beta}} \sum_{ij} \varepsilon_{ij}^2
$$

Soluções não robustas/resistentes para (um único) *outlier* em ambas direções, Y e X

**Mínimos Quadrados "Aparados" (trimmed)**

$$
\hat{Y} = X \hat{\beta}; \quad \min_{\beta = \hat{\beta}} \sum_{k=1}^{h} (\hat{\varepsilon}^2)_{(1:n)}; \qquad h < n
$$

 $\Rightarrow$ h≅ n/2 : Soluções com as "melhores" propriedades de robustez

### "Regressão" RobustaPredição e Mínima Distância

**Mínimos Valores Absolutos (soluções na norma <sup>L</sup><sup>1</sup>)**

$$
\hat{Y} = X \hat{\beta}; \quad \left\| Y - \hat{Y}_L \right\|^1 = \min_{\beta = \hat{\beta}} \sum_{ij} \left| \mathcal{E}_{ij} \right|
$$

⇒Soluções robustas/resistentes para *outliers* na direção Y

 $\Rightarrow$  Soluções "não"robustas/resistentes para (um único) *outlier* na direção  $\,$  X

⇒ O método "Median Polish" é robusto a valores aberrantes gerias e não<br>precisa minimizar a soma dos resíduos absolutos. No entanto, em alguns precisa minimizar a soma dos resíduos absolutos. No entanto, em alguns casos, converge para tal resultado.

### ANOVA RobustaPredição e Mínima Distância

**M-estimadores: minimizam uma função dos resíduos padronizados**

Huber, (1973)

$$
\hat{Y} = X \hat{\beta}; \quad \min_{\beta = \hat{\beta}} \sum_{ij} \rho \left( \frac{\varepsilon_{ij}}{\hat{\sigma}} \right);
$$
\n
$$
\rho(u) = \rho(-u) \text{ com um único mínimo em 0} \qquad \rho(u) = \begin{cases} 1/2u^2 & |u| \le 1 \\ |u| - 1/2 & |u| > 1 \end{cases}
$$
\n
$$
\Rightarrow \sum_{ij} \psi \left( \frac{\hat{\varepsilon}_{ij}}{\hat{\sigma}} \right) X_{ij} = 0; \qquad \psi(u) = \rho'(u) \qquad \text{está associada uma\ncerta projeção
$$

 $\Rightarrow$ Mais eficientes assintoticamente que as soluções sob norma L<sub>1</sub>

 $\Rightarrow$  Soluções "não" robustas/resistentes na direção  $\,$  X  $\,$  (ponto de corte = 1/n)  $\,$ 

### ANOVA RobustaPredição e Mínima Distância

#### **M-estimadores: versão generalizada**

$$
\Rightarrow \sum_{ij} w(x_{ij}) \psi \left( \frac{\hat{\varepsilon}_{ij}}{\hat{\sigma}} \right) x_{ij} = 0; \qquad \psi(u) = \rho'(u)
$$
  

$$
\Rightarrow \sum_{ij} w(x_{ij}) \psi \left( \frac{\hat{\varepsilon}_{ij}}{w(x_{ij}) \hat{\sigma}} \right) x_{ij} = 0; \qquad \psi(u) = \rho'(u)
$$

<sup>⇒</sup>Critério: garantir robustez/resistência e encontrar soluções inferenciais⇒ Análise da Função de Influência e Análise das propriedades assintóticas dos <br>M-estimadores M-estimadores

### ANOVA RobustaPredição e Mínima Distância

#### **M-estimadores: versão generalizada**

$$
\Rightarrow \sum_{ij} w(x_{ij}) \psi \left( \frac{\hat{\varepsilon}_{ij}}{\hat{\sigma}} \right) x_{ij} = 0; \qquad \psi(u) = \rho'(u)
$$
  

$$
\Rightarrow \sum_{ij} w(x_{ij}) \psi \left( \frac{\hat{\varepsilon}_{ij}}{w(x_{ij}) \hat{\sigma}} \right) x_{ij} = 0; \qquad \psi(u) = \rho'(u)
$$

<sup>⇒</sup>Critério: garantir robustez/resistência

⇒ Análise das propriedades assintóticas dos M-estimadores (sob condições de<br>reqularidade), realização de inferências, análises de resíduos regularidade), realização de inferências, análises de resíduos

#### ANOVA Robusta

 $H_0$ :*C* $\beta$  = 0 ×  $H_1$ :*C* $\beta$  ≠ 0

<sup>⇒</sup>Sob a solução de Mínimos Quadrados (ou premissas clássicas):

$$
\Lambda = (L_0/L_1) = e^{-D_0}/e^{-D_1}; \qquad D = ||\hat{\varepsilon}||^2 = \hat{\varepsilon}' \hat{\varepsilon}
$$
  
-2 ln  $\Lambda = 2 (D_0 - D_1) \sim \chi_q^2$ 

<sup>⇒</sup>Sob a solução de M-estimadores (e condições de regularidade):

$$
-2\ln\Lambda = 2\,\tau^{-1}\left(D_0 - D_1\right) \sim \chi_q^2; \qquad \tau = E\big[\psi^2(\hat{\varepsilon}/\hat{\sigma})\big]/E\big[\psi'(\hat{\varepsilon}/\hat{\sigma})\big]
$$

$$
F_M = 2(D_0 - D_1)/\hat{\tau} \sim \chi_q^2
$$

## ANOVA Robusta

Delineamento Fatorial 3<sup>4</sup>(McKean and Schrader, 1982; John, 1978\*)

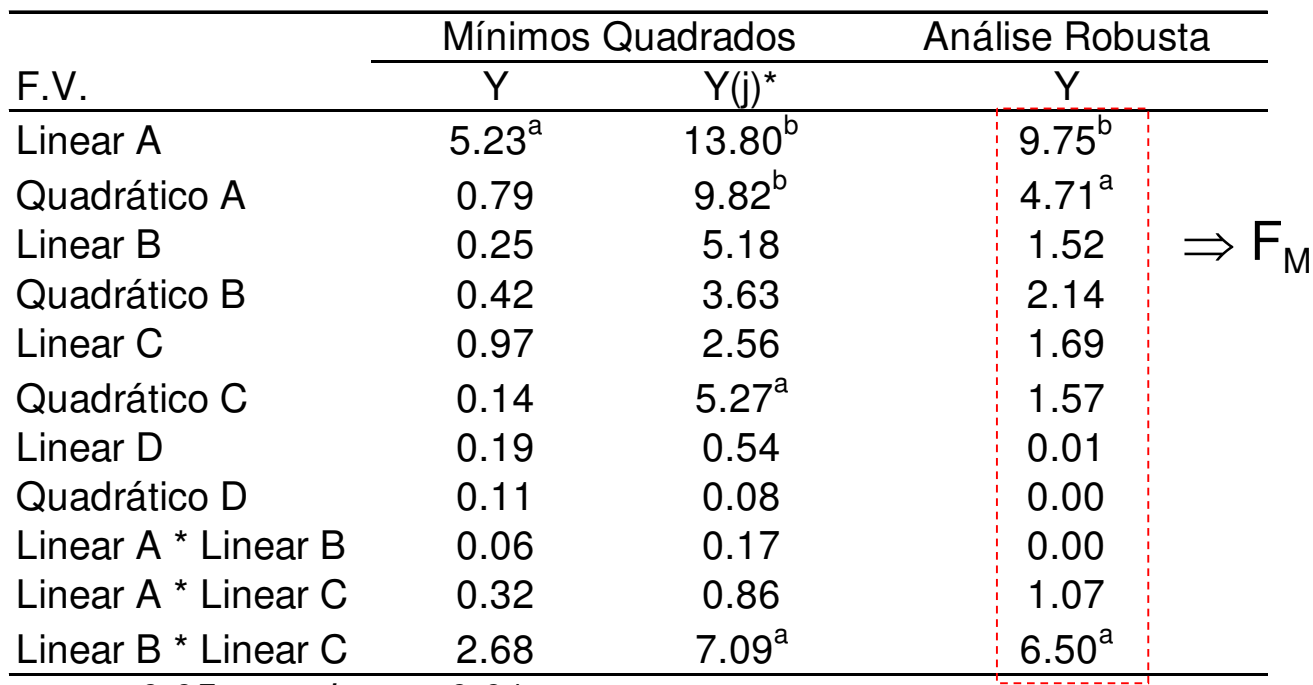

Tabela ANOVA: valores da estatística F

 $a: p \le 0.05$ ≤ 0.05 b: p ≤ 0.01

Y: dados originais Y(j): dados com uma estimativa da obs *outlier* 

⇒ Análise de Diagnóstico sob ajustes robustos (!!)

#### **Medidas de DiagnósticoModelo Clássico**

 $\Rightarrow$   $Y_{n\times 1} = X_{n\times p}\beta_{p\times 1} + \varepsilon_{n\times 1}$   $\Rightarrow$   $\hat{Y} = X\hat{\beta} = X(XX)^{-1}X'Y = HY$  $\mathcal{L}_{\mathcal{X}}$  =  $\Lambda_{n\times n}$  $\mathcal{P}_{n\times 1}$  +  $\mathcal{C}_{n\times 1}$  =  $\mathcal{C}_{n\times 1}$  =  $\Lambda$  =  $\Lambda$   $\mathcal{P}$  =  $\Lambda$   $(\Lambda \Lambda)$  $\hat{Y}_1 = X_{n \times p} \beta_{p \times 1} + \varepsilon_{n \times 1} \qquad \Rightarrow \qquad \hat{Y} = X \hat{\beta} = X (X X)^{-1}$ ˆ $\hat{Y} = X \hat{\beta}$  $\beta_{N}$ + $\varepsilon_{N}$   $\Rightarrow$   $Y = X \beta$ 

**Identificação de pontos de alavanca (alto** *leverage***)**:

$$
\hat{y}_j = \sum_{j=1}^n x_j'(XX)^{-1}x_j y_j \qquad \Rightarrow \qquad \hat{y}_j = h_{jj} y_j + (1 - h_{jj})X_j' \hat{\beta}_{(j)}
$$
\nalavanca do valor ajustado

\n
$$
\begin{pmatrix} h_{jj} > 2p \\ n & \end{pmatrix}
$$

**Identificação de pontos aberrantes:** 

$$
t_j^* = \frac{\hat{\mathcal{E}}_j}{s_{(j)}(1 - h_{jj})^{1/2}} \quad \sim t_{n-p-1}
$$
 residuo studentizado (deletado)

**Identificação de pontos influentes (Cook):** 

$$
D_j = \frac{\left(\hat{\beta} - \hat{\beta}_{(j)}\right)' X' X \left(\hat{\beta} - \hat{\beta}_{(j)}\right)}{p s^2} > F_{p,(n-p-1)}(1-\alpha)
$$

**Qual a distribuição destas medidas sob estimadores robustos ?**

### ANOVA Robusta

⇒ Métodos Robustos de análise: ajuste por<br>medianas transformação por postos soluções medianas, transformação por postos, soluções aparadas, operadores de projeção mais gerais (Mestimadores)

⇒ Especificação de Modelos Robustos: adotar<br>modelos distribucionais mais gerais para as modelos distribucionais mais gerais para as observações (por exemplo a classe das distribuições elipticas)

## Testes de Aleatorização

Considere conjuntos de dados amostrais gerados sob diferentes delineamentos experimentais:

⇒ Como os dados efetivamente observados podem ser<br>usados nara construir uma distribuição de referência usados para construir uma distribuição de referênciaempírica ?

⇒E se os dados amostrais apresentarem observações<br>aberrantes ? aberrantes ?

⇒Como atribuir postos às observações segundo<br>diferentes.delineamentos.? diferentes delineamentos ?

### **Referência Bibliográfica**

- Beckman, RJ; Natchtsheim, CJ and Cook, RD. (1987). Diagnostics for Mixed-Model Analysis of Variance. Technometrics 29(4):413:426.
- Box, G.E.; Hunter, W.G and Hunter, J.S. (1978). *Statistics for* Experimenters. An Introduction to Designs, Data Analysis and Model Building. John Wiley & Sons.
- Hoaglin, DC; Mosteller, F and Tukey, JW. (1983). Understandingrobust and exploratory data analysis. Wiley.
- Launer,R.L. and Siegel, A.F. (1982). Modern Data Analysis. Academic Press.
- Lesaffre, E. and Verbeke, G.(1998). Local Influence in Linear Mixed Models. Biometrics 54:570-582.
- Neter, J. et al. (1996). *Applied Linear Statistical Models*. Irwin.
- Rousseeuw, P.J. and Leroy, A. (1987). Robust Regression and Outlier Detection. Wiley & Sons.
- Tukey, JW. (1977). ABC"s of EDA. Wiley.